# **EBS UPnP Device Software Development Kit (SDK)**

## **User Manual**

Revised July 2006

Copyright © 2006 EBS Inc.

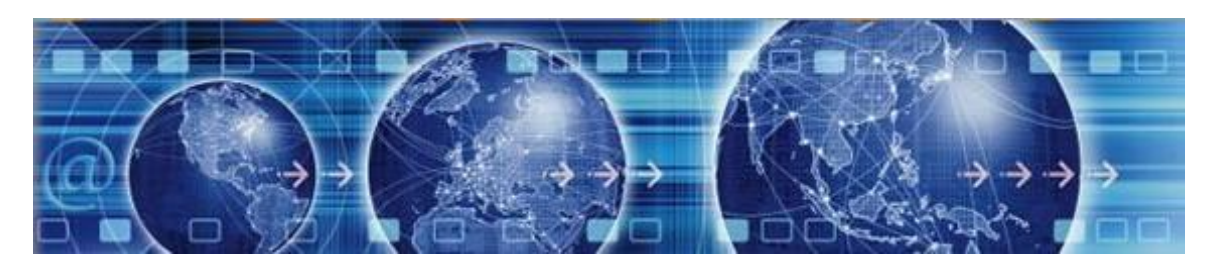

EBS Inc. 39 Court Street Groton MA 01450 USA [http://www.ebsembeddedsoftware.com](http://www.ebsembeddedsoftware.com/)

<u> The Common Service Common Service Common Service Common Service Common Service Common Service Common Service Common Service Common Service Common Service Common Service Common Service Common Service Common Service Common</u>

<u> El antiga de la contenentación de la contenentación de la contenentación de la contenentación de la contenentación de la contenentación de la contenentación de la contenentación de la contenentación de la contenentación </u>

# Table Of Contents

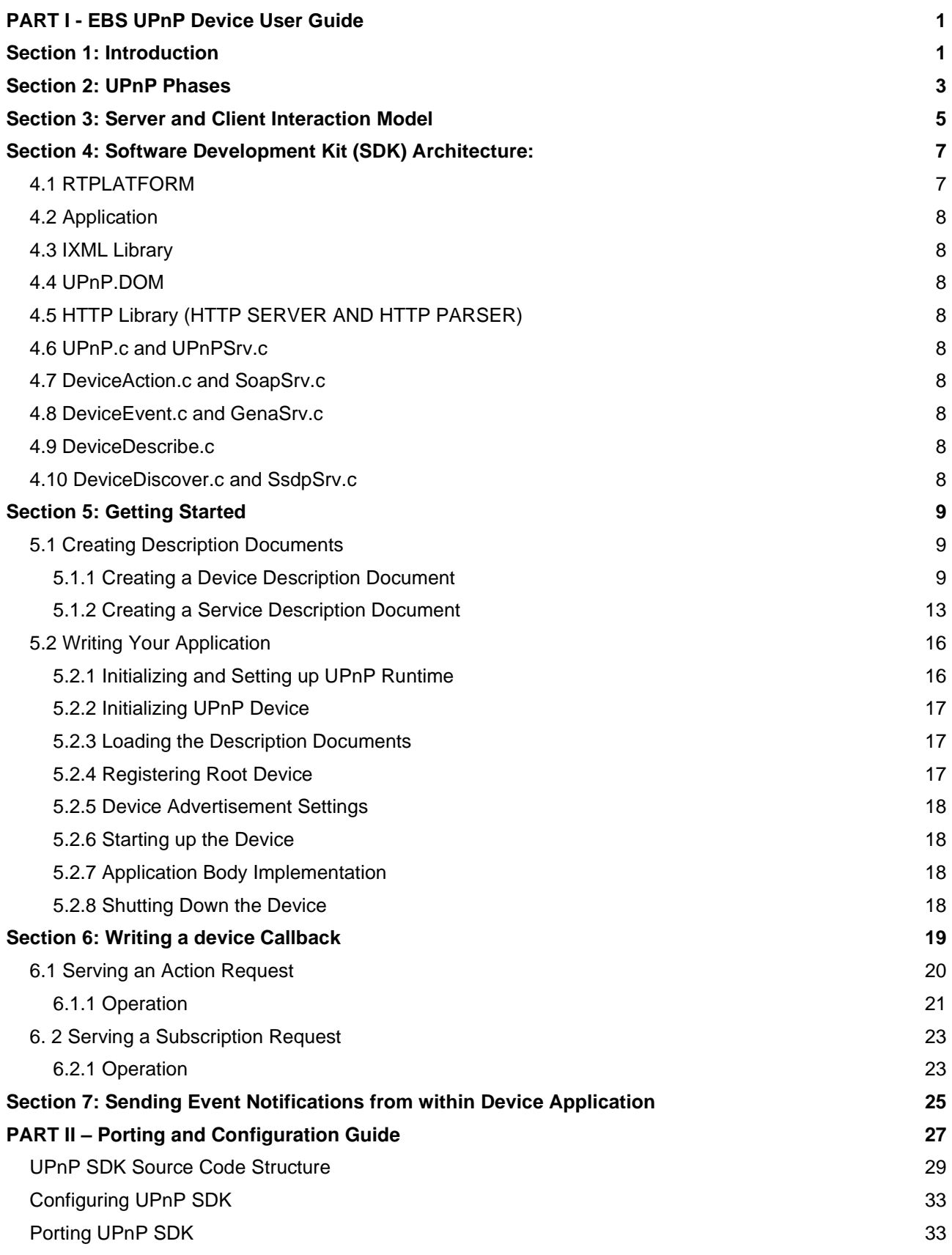

 $\overline{\phantom{a}}$ 

<u> a shekara t</u>

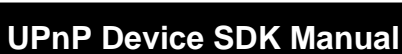

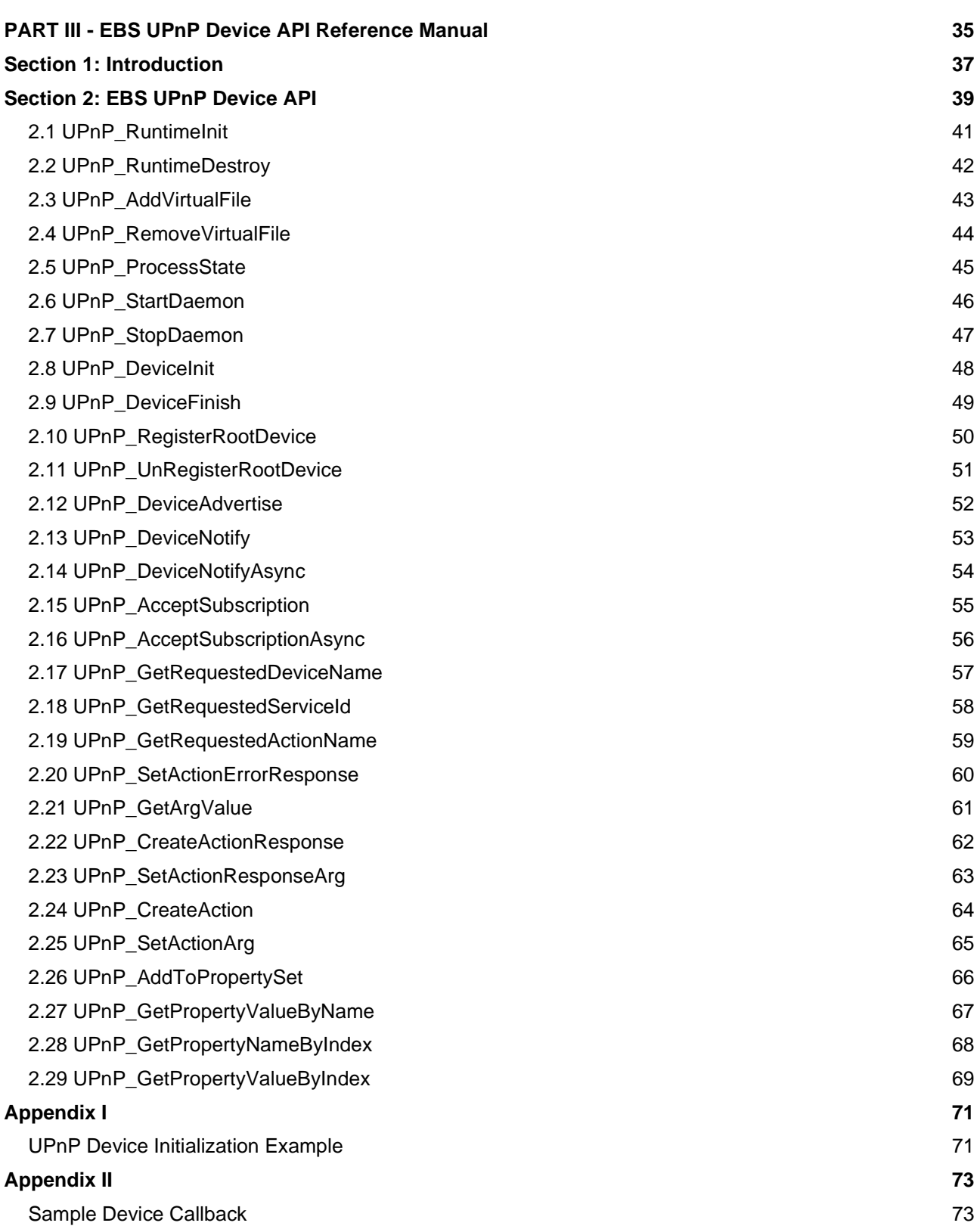

## <span id="page-4-0"></span>**PART I - EBS UPnP Device User Guide**

## <span id="page-4-1"></span>Section 1: Introduction

Universal Plug and Play (UPnP) is an open networking architecture for peer to peer network connectivity of UPnP enabled devices. UPnP provides a device the capability to discover and control other devices on a network. Devices act as servers providing the clients, known as control points, access and control to its published capabilities. Control points have the ability to invoke actions on any UPnP device on a network, control points can also subscribe to a device to continuously monitor the state of a device and its services.

UPnP architecture builds on existing networking protocols, such as IP, TCP, UDP, HTTP, HTML, SOAP, SSDP, GENA etc. and web standards like XML to make the communication and control possible. Any device having a TCP/IP network stack is capable of running UPnP regardless of its underlying operating system and hardware.

<u> The Company of the Company of the Company of the Company of the Company of the Company of the Company of the Co</u>

## <span id="page-6-0"></span>Section 2: UPnP Phases

UPnP device operates in phases, the following section briefly explains these phases and elaborates on the role of a device in each of these phase. Every UPnP phase has related network protocols which the device must support. These phases or steps collectively define how a UPnP device behaves on the network.

- Addressing. When the device is turned on it joins an IP network and acquires a unique address which other devices and control points can use to communicate with it. Address acquisition is done either using server based DHCP (if available) or using a server less Auto-IP protocol. Auto-IP is a method where the device on a network may automatically choose an IP address and subnet mask in the absence of a server. The underlying TCP/IP stack should make DHCP and Auto-IP functionality available to a UPnP device.
- Discovery. This is the next phase in which a UPnP device advertises itself and its services on the network to indicate their availability (or to announce their departure). The control point, in this phase, searches for devices and services. If the searched device or service is found the control point retrieves their description document which contains their detailed information.

Simple Service Discovery Protocol (SSDP) is a discovery protocol used by the device and control point in this phase. This protocol allows a device to send presence announcement, indicating its availability, to a multicast address, which is listened to by all the UPnP devices and control points available on the network. The protocol also allows a control point to search for a specific device or a service on the network by issuing search requests on the multicast address.

The device sends responses and advertisements that contain a URL to access device description document. This URL provides control points with the information they need to retrieve the device and service descriptions, using which the control point obtains complete information about the device and the services it offers.

Description. In the description phase a control point develops detailed understanding about a device or a service by parsing and reading their description document which it obtained in the discovery phase. A description documents contains all the information that control point needs to start monitoring and controlling a target service on a device.

Every UPnP device needs to list information about itself and its capabilities/services in form of XMLbased description documents. These documents are strictly based on standard schema defined by UPnP forum. The schema clearly defines all the required and optional fields (in form of xml tags) that a description document must have.

A device must maintain two types of description documents

- A. Device description document that contains all the information about the device such as manufacturer, make, model, serial number, base URL etc.; a list of services provided by the device; list of embedded devices and
- B. Services description documents for each of its service. A service description document describes detailed information about the service, including all its associated variables. This information is essential in-order to be able to monitor and control that service.
- Control. In this phase a control-point can control a device by invoking action on a service hosted by the device. Simple Object Access Protocol (SOAP) is used to communicate action requests and responses between the control point and the device during this phase. SOAP is a control protocol used to perform web based messaging and remote procedure calls (RPC). Control point constructs action requests using SOAP and delivers them over HTTP to the control URL of the service. The server parses the request, performs the action and sends an action response indicating a success or a failure.
- Eventing. In the eventing phase a control point can register (or subscribe) to receive event notifications from a device whenever the state of a service associated with the device changes. The UPnP architecture employs a Subscriber / Publisher model in which the control point can subscribe to a service offered by the device. The device acts as a publisher sending event notification to all the

subscribers whenever there is a change in the value of any state variable of the service. This allows the control points to constantly monitor the state of a service by subscribing to it, thus providing it with a capability to respond automatically to a state change. This phase employs General Event Notification Architecture (GENA), a publisher/subscriber system, to allow control points to request, renew or cancel a subscription on an event. The service maintains a list of all the subscribers that is updated upon receiving subscription, renewal, or cancellation messages from the subscriber and also upon change of an event. GENA messages, like SOAP messages, are delivered using HTTP over TCP/IP. All messages contians information in XML format, using standard xml tags defined by upnp forum.

## <span id="page-8-0"></span>Section 3: Server and Client Interaction Model

UPnP requires client and servers use both unicast and multicast messages for communication. Figure 1. depicts all the multicast messsages passed between client and server in a UpnP architecture. Multicast channel (IP address 239.255.255.250 :1900 for UPnP) is used by the server (or client) for messages that are intended to be received by all client (or servers) available on the network.

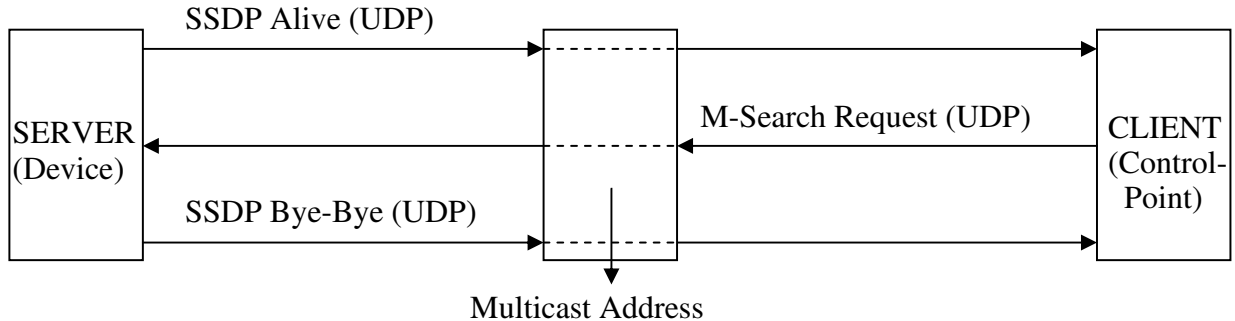

"239.255.255.250:1900"

#### Figure 1: UPnP client server multicast communication

There are three such multicast message transitions:

- SSDP Alive: Device Available The device sends presence notification to all the control points available on the network by sending alive messages to the multicast address. (Discovery Phase)
- SSDP Bye-Bye: Device Unavailable Before shutting down the device indicates its unavailability by sending bye-bye notification to all the control points available on the network. (Discovery Phase)
- x M-Search Request: Discovery Request A control point (client) may send M-Search request to query to all devices (servers) available on the network to search for a specific service or device. (Discovery Phase)

All the other server client communications use unicast messages. Figure 2 depicts the client server interaction over unicast channel.

- x M-Search Response: Discovery Response If a device matches the search target of an multicast M-Search request issued by a control point, the device responds with a unicast message to the control point supplying it the url of the target (Discovery Phase)
- Get Description Document: Upon discovering a service or a device which matched the search criterion, the control point sends a unicast message requesting for their description documents from the device (Description Phase)
- x OK 200: Acknowledgment The device responds to the client's request for a description document for itself or one of it's service by sending the respective description document to the control point. Depending on the nature of the request a device may also send an error message as an acknowledgement (Description Phase)
- SOAP M-POST: Action Request The control point can control and invoke action on a service offered by a device by sending it a unicast action request. (Control Phase)
- OK 200: Action Response The device responds to action requests by sending status messages back to the control point indicating the success or failure of the action request.(Control Phase)

Event Subscription: Subscription Request - A control point can send a unicast subscription request, renew request or cancel request message to a device. A control point can subscribe or unsubscribe to a service which enables it to monitor the state the service throughout the term of the subscription. (Eventing Phase)

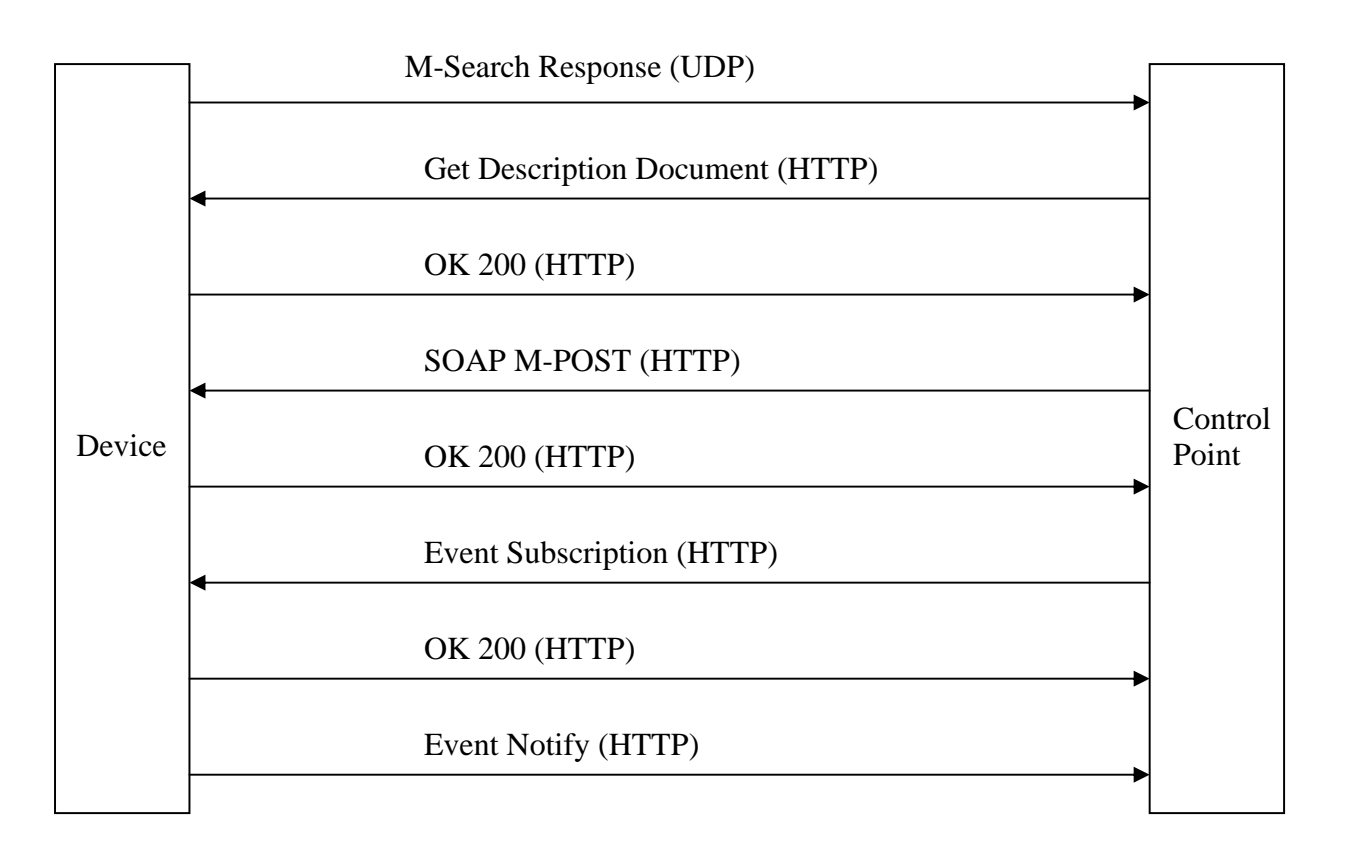

Figure 2: UPnP client server unicast communication

- OK 200: Subscription Response The device sends a unicast status message to the control point in response to subscription request, renew request or cancel request messages. This response indicates the success or failure of the device to perform the request.(Eventing Phase)
- Event Notify: Each service maintains state variables which control the state of a service. If any of these state variables changes the device sends a unicast event message to all the subscriber of a service reflecting the change.(Eventing Phase)

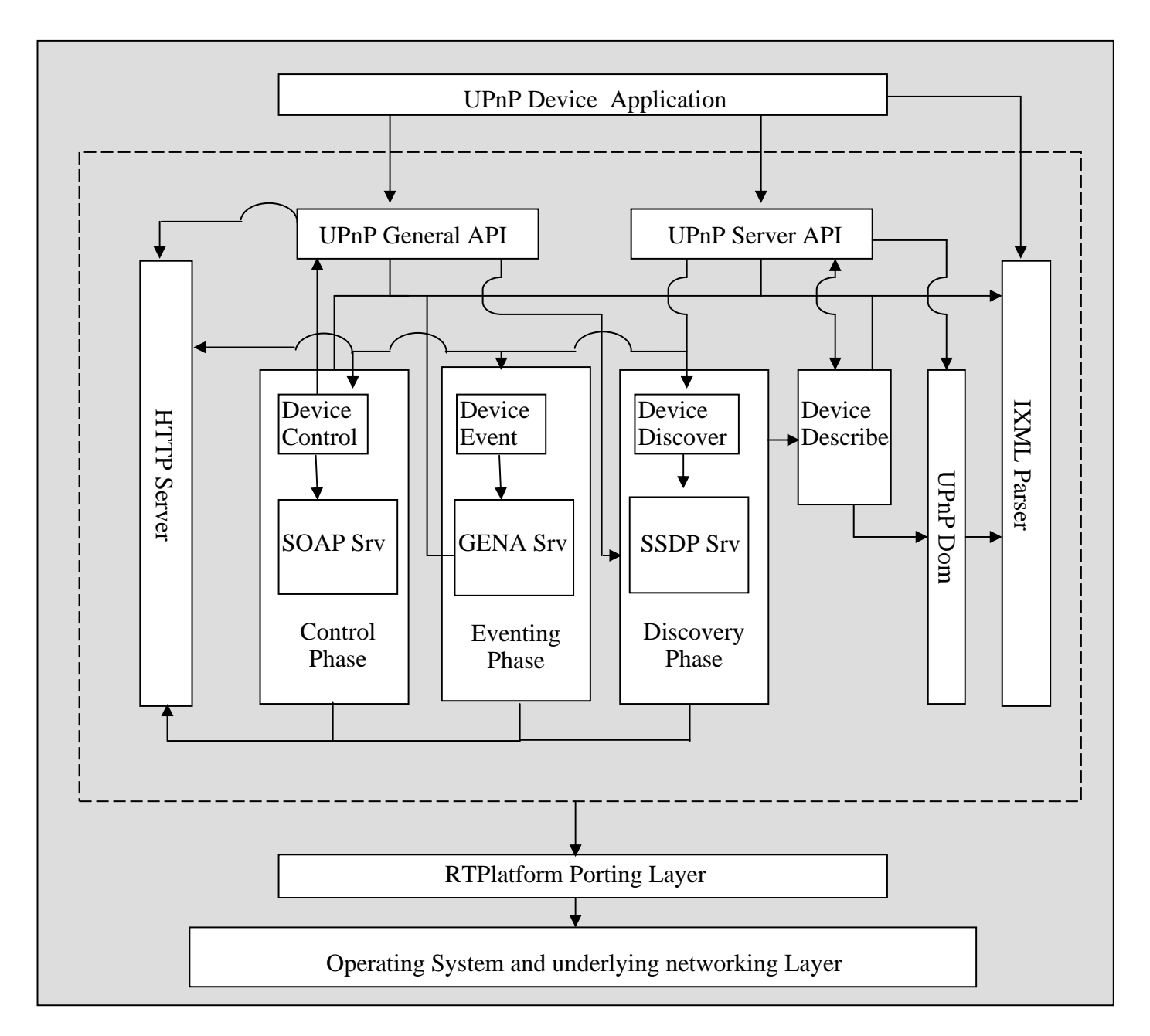

<span id="page-10-0"></span>Section 4: Software Development Kit (SDK) Architecture:

#### Figure 3: EBS UPnP 1.0 Architecture

Figure 3, shows where the different modules of the SDK sit in the UPnP library. Described below is a brief description of UPnP library modules

### <span id="page-10-1"></span>4.1 RTPLATFORM

RTPlatform is EBS's porting layer that allows the entire application to sit on any platform under it. The UPnP stack sits on RTPlatform; this makes it independent of the underlying operating system, or kernel that your system might be running on.

In order for your UPnP application to work on your platform you might need to modify a few RTPlatform files as explained in the RTPlatform manual

### <span id="page-11-0"></span>4.2 Application

The developer will need to develop an application that will drive the SDK to perform device or server side operations. The application sits on top of UPnP stack interacting directly with upnp.c, upnpsrv.c and IXML parser.

### <span id="page-11-1"></span>4.3 IXML Library

This library is used to parse and generate the XML documents as required by UPnP. XML is widely used in UPnP as the format in which all the information in UPnP is transferred, this provides UPnP with platform independence. Most modules of the SDK use IXML library.

### <span id="page-11-2"></span>4.4 UPnP.DOM

This module uses IXML library to perform some UPnP specific xml operations on an xml document or its Dom (data object model) representation.

## <span id="page-11-3"></span>4.5 HTTP Library (HTTP SERVER AND HTTP PARSER)

This library contains the web server and http parser used by UPnP. This library as other libraries sits on top of RTPlatform interacting directly with the internal modules of the UPnP stack.

### <span id="page-11-4"></span>4.6 UPnP.c and UPnPSrv.c

The UPnP device application interacts with these two modules. They provide the API's for the UPnP SDK. UPnPSrv.C module contains few API's that are specific to the device or the server side, while UPnP.C, is the file the containing general UPnP API's which provides the developers full control of UPnP stack.

### <span id="page-11-5"></span>4.7 DeviceAction.c and SoapSrv.c

These modules contain functions implementing the control phase of UPnP. See section 2 for a brief description of purpose of this phase.

### <span id="page-11-6"></span>4.8 DeviceEvent.c and GenaSrv.c

These modules contain functions implementing the eventing phase of UPnP. See section 2 for a brief description of purpose of this phase.

### <span id="page-11-7"></span>4.9 DeviceDescribe.c

This module contains functions that extract all the relevant information from the device and service description documents. This information is then stored in tables that are used at run time by various modules of the SDK.

### <span id="page-11-8"></span>4.10 DeviceDiscover.c and SsdpSrv.c

These modules contain functions implementing the discovery phase of discovery. See section 2 for a brief description of purpose of this phase.

## <span id="page-12-0"></span>Section 5: Getting Started

### <span id="page-12-1"></span>5.1 Creating Description Documents

UPnP device maintains a description document for itself, each of its services. These documents contain complete information about the device, and the services it offers. The first step is to create these XML-based description documents which are strictly based on standard schema defined by UPnP forum. These documents must conform to the UPnP Template Language, the XML syntax defined by the UPnP Forum for creating device and service descriptions. The standard scheme defines all the required and optional fields which a description document must contain.

All the newly created description documents must be placed in a directory which will be set as the root directory of UPnP's internal web server. In the supplied sample device this directory is named 'www-root', all the description documents for the sample device are placed in this directory. The section writing your application will explain in details how to set this new directory as the root diectory of the web server.

### <span id="page-12-2"></span>5.1.1 Creating a Device Description Document

This is the first step in developing an UPnP enabled device. Creating a description document is as simple as a 'fill in the blank' exercise. It does not require the developer to have any background knowledge of XML standard or XML technology.

Shown below is a sample of standard format of a device descriptor. Every UPnP device description document has the same format as shown in this sample. The fields (in form of xml tags) present in such documents are standard and are defined by UPnP forum.

To create a device description document, start by copying the sample shown below in a text editor. The next step is to replace the italicized text in the sample below with device specific information. Table 5.1 contains detailed information about each field which is filled with an italicized description in the sample. Refer to table 5.1 to determine the correct / allowed value to fill for each of these fields. Once all the values for the necessary fields are inserted, the device description document is ready. The developer should save this file with an .xml extension and place it in a directory which will later be set as the root directory for the internal web server.

```
<?xml version="1.0"?> 
<root xmlns="urn:schemas-upnp-org:device-1-0"> 
  <specVersion> 
   <major>1</major> 
   <minor>0</minor> 
  </specVersion> 
  <URLBase>base URL for all relative URLs</URLBase> 
  <device> 
   <deviceType>urn:schemas-upnp-org:device:deviceType:v</deviceType> 
   <friendlyName>short user-friendly title</friendlyName> 
   <manufacturer>manufacturer name</manufacturer> 
   <manufacturerURL>URL to manufacturer site</manufacturerURL> 
   <modelDescription>long user-friendly title</modelDescription> 
   <modelName>model name</modelName> 
   <modelNumber>model number</modelNumber> 
   <modelURL>URL to model site</modelURL> 
   <serialNumber>manufacturer's serial number</serialNumber> 
   <UDN>uuid:UUID</UDN> 
   <UPC>Universal Product Code</UPC> 
   <iconList> 
    <icon> 
     <mimetype>image/format</mimetype>
```
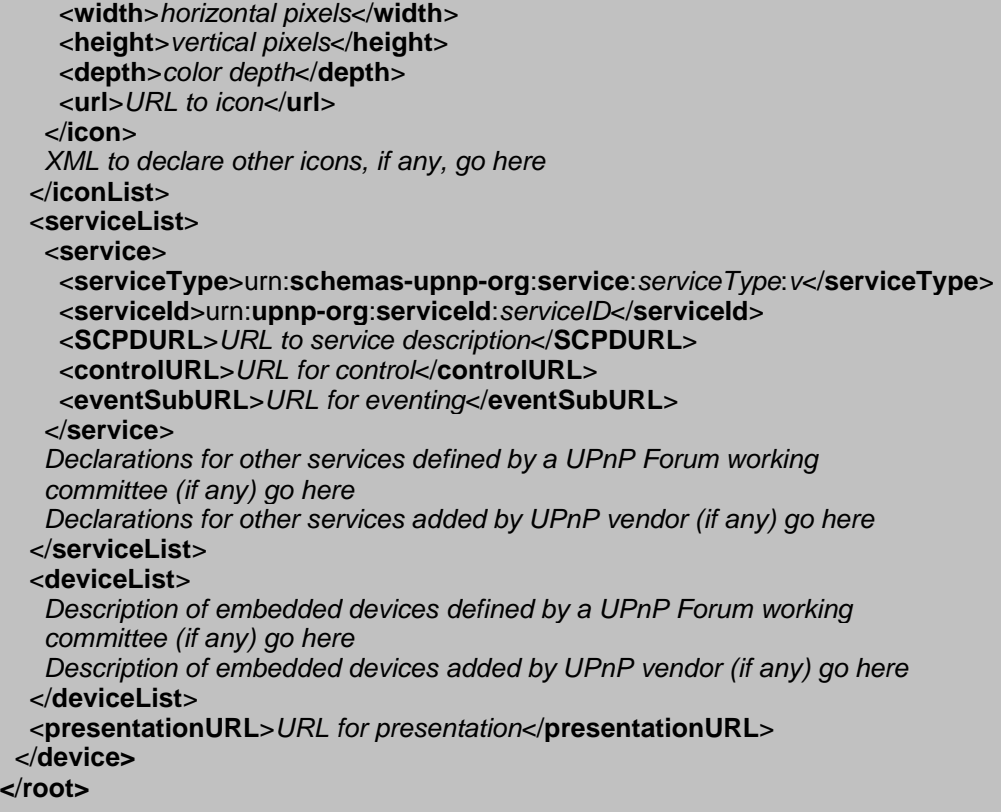

Source: <http://www.upnp.org/download/Device-Template-Non-Annotated1.01.doc>

Ŧ

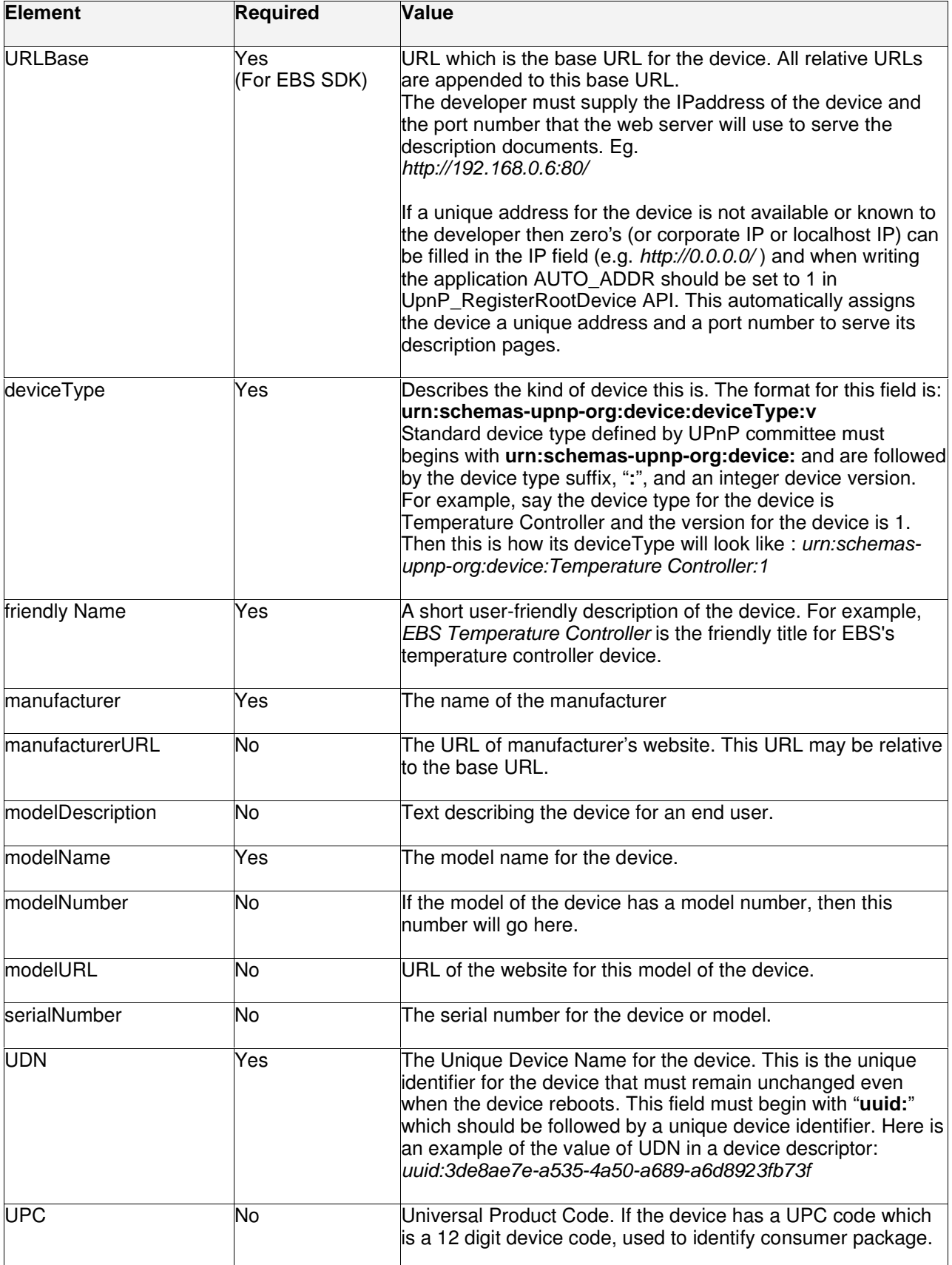

<u> Tanzania de la contenentación de la contenentación de la contenentación de la contenentación de la contenenta</u>

٠

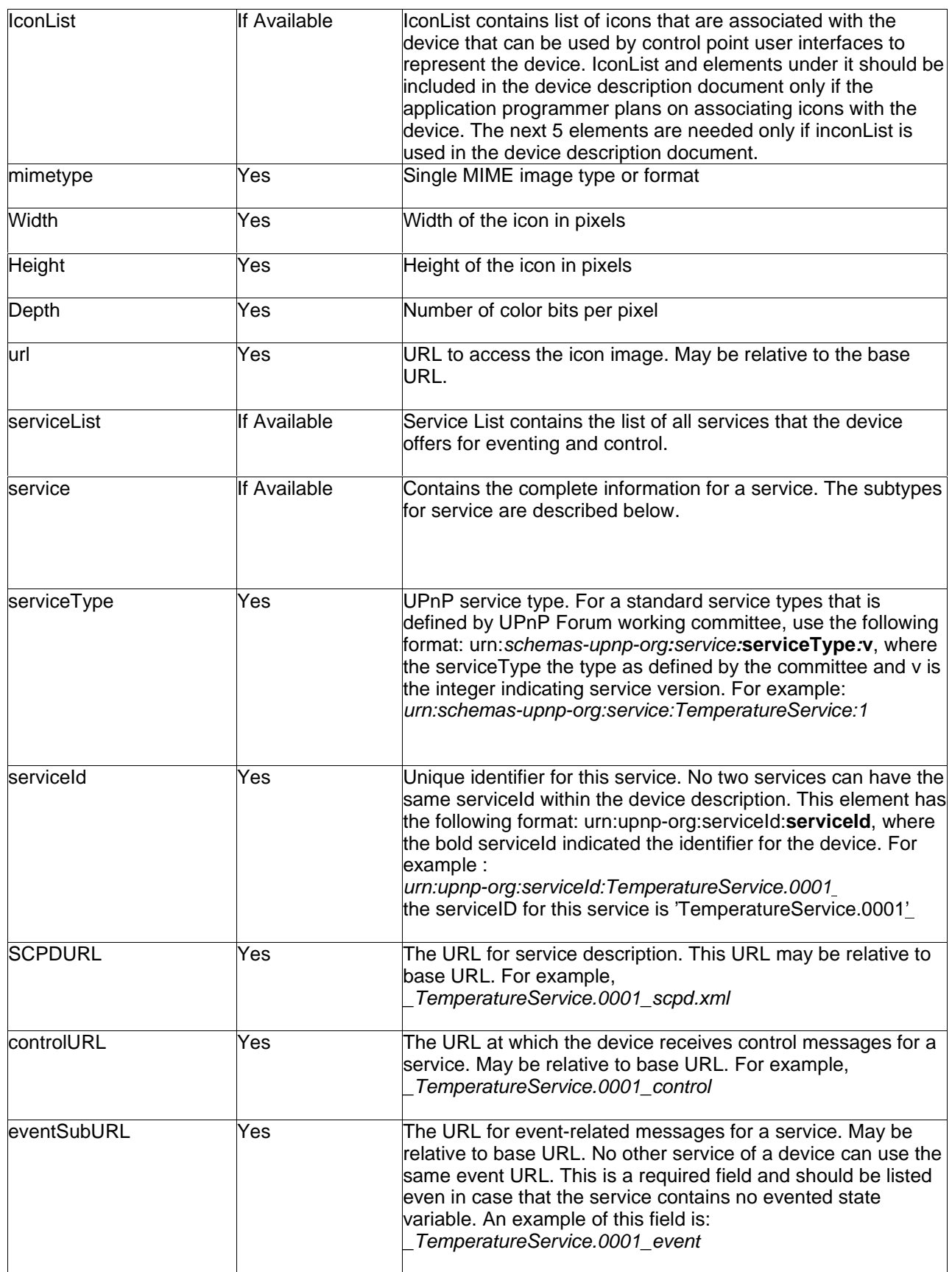

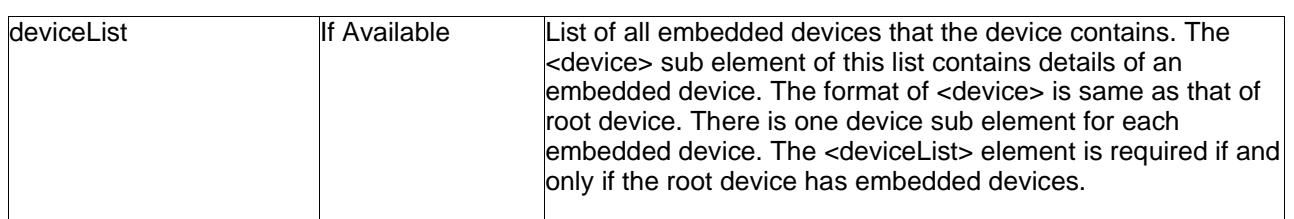

Table 5.1 *– Device Sub-Elements* 

### <span id="page-16-0"></span>5.1.2 Creating a Service Description Document

A UPnP device can host one or more services each dedicated to perform a set of tasks or actions which may be remotely invoked by a control point. A service can also allow the control point to subscribe to it in order to receive notifications of any change occurring on the state of this service.

The device must maintain a service description document for each of such service that it hosts. A service description document contains all the information a control point needs to perform eventing and control on a service.

Shown below is a sample of standard format of a service descriptor. Process of creating a service description document is similar to creating a device description document. The developer should replace the italicized text in the sample below with service specific information. Table 2 contains detailed information about each field which is filled with an italicized description in the sample. Refer to table 2 to determine the correct / allowed value to fill for each of these fields.

Tag 'scpd' in a service description document identifies this as a service description document. Table 5.2 explains the values for the standard tags or elements which are needed to create this document. Shown below is a sample of standard format of a service descriptor.

```
<?xml version="1.0"?> 
<scpd xmlns="urn:schemas-upnp-org:service-1-0"> 
  <specVersion> 
   <major>1</major> 
   <minor>0</minor> 
  </specVersion> 
  <actionList> 
   <action> 
   <name>actionName</name> 
    <argumentList> 
     <argument> 
       <name>formalParameterName</name> 
       <direction>in xor out</direction> 
       <retval /> 
       <relatedStateVariable>stateVariableName</relatedStateVariable> 
      </argument> 
      Declarations for other arguments defined by UPnP Forum working 
    committee (if any)go here
    </argumentList> 
   </action> 
   Declarations for other actions defined by UPnP Forum working 
   committee (if any)go here 
   Declarations for other actions added by UPnP vendor (if any) go here 
  </actionList> 
  <serviceStateTable> 
   <stateVariable sendEvents="yes"> 
    <name>variableName</name> 
    <dataType>variable data type</dataType> 
    <defaultValue>default value</defaultValue> 
    <allowedValueList>
```
 <**allowedValue**>enumerated value</**allowedValue**> Other allowed values defined by UPnP Forum working committee (if any) go here </**allowedValueList**> </**stateVariable**> <**stateVariable sendEvents**="**yes**"> <**name**>variableName</**name**> <**dataType**>variable data type</**dataType**> <**defaultValue**>default value</**defaultValue**> <**allowedValueRange**> <**minimum**>minimum value</**minimum**> <**maximum**>maximum value</**maximum**> <**step**>increment value</**step**> </**allowedValueRange**> </**stateVariable**> Declarations for other state variables defined by UPnP Forum working committee(if any) go here Declarations for other state variables added by UPnP vendor (if any) go here </**serviceStateTable**> </**scpd**> Source: [www.upnp.org/](http://www.upnp.org/)

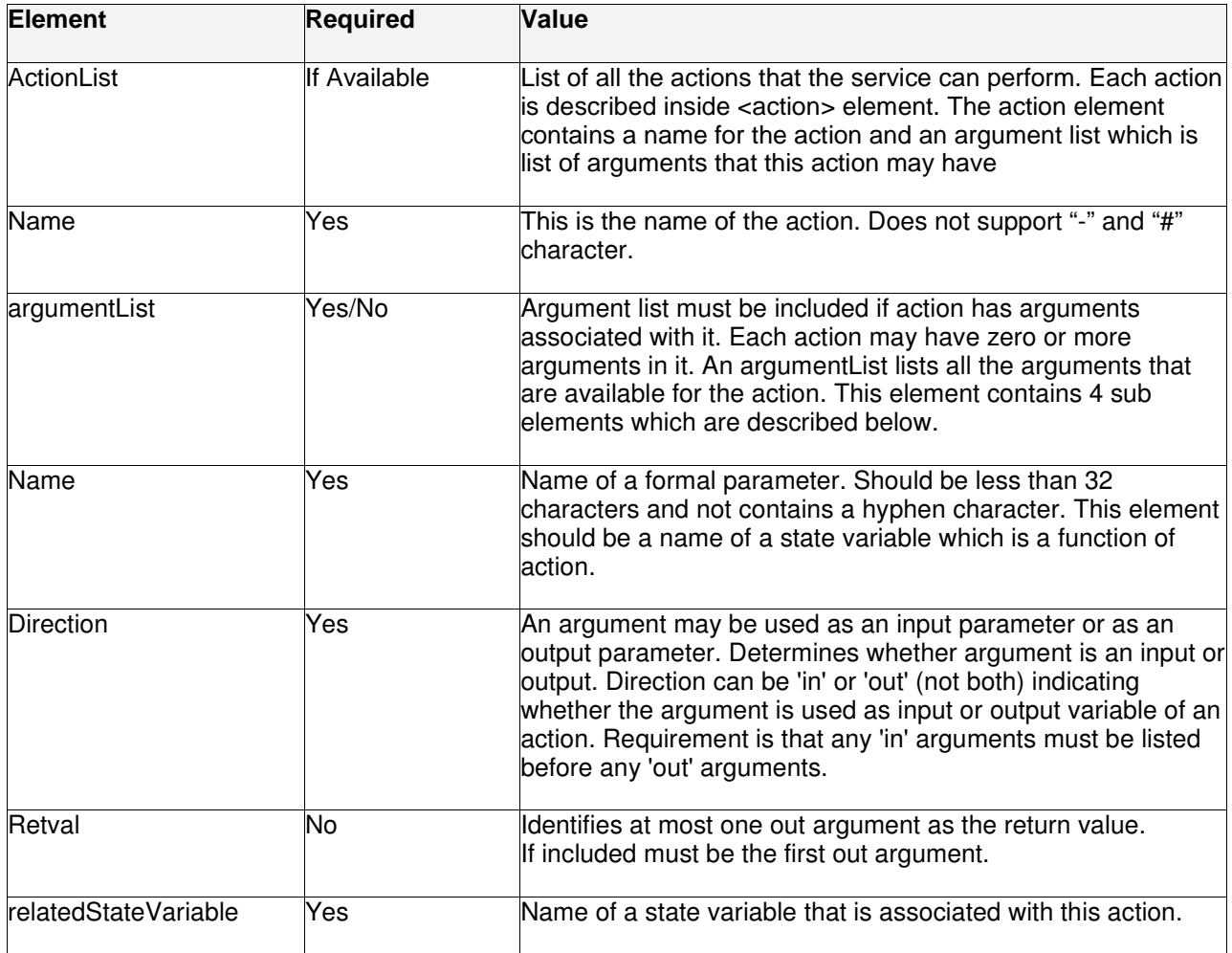

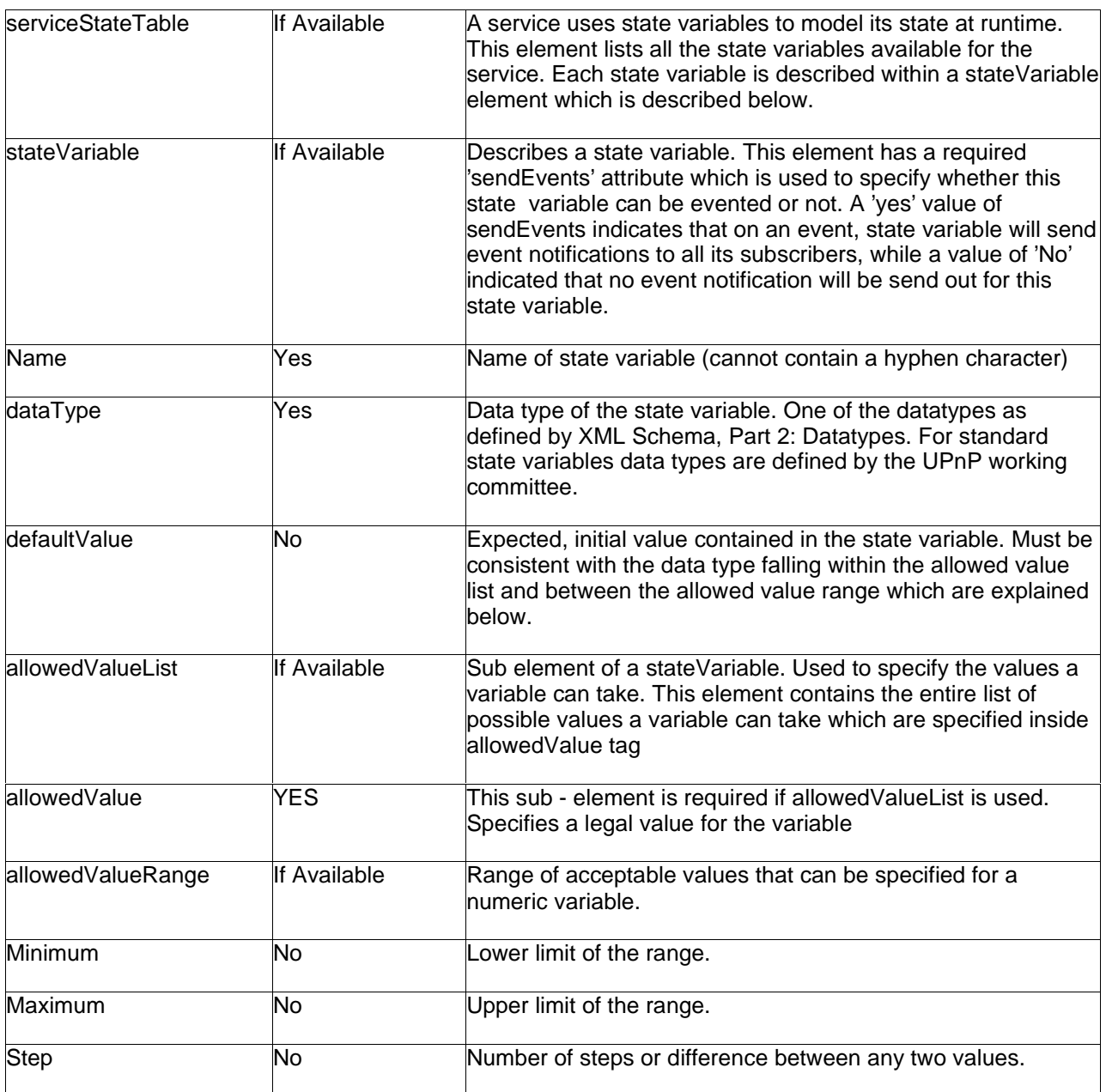

Table 5.2 *– Service Sub-Elements* 

\_\_\_\_\_\_\_

## <span id="page-19-0"></span>5.2 Writing Your Application

UPnP stack needs to access state of the device at all times during the lifetime of the device. UpnPDeviceRuntime structure shown below is designed to hold the runtime information of device. Another structure UpnPRuntime holds general runtime information for the SDK. Although these structures are used internally, the application developer will need to initialize and populate these structures using supplied API's.

These structures are described briefly below, struct s\_UPnPDeviceRuntime

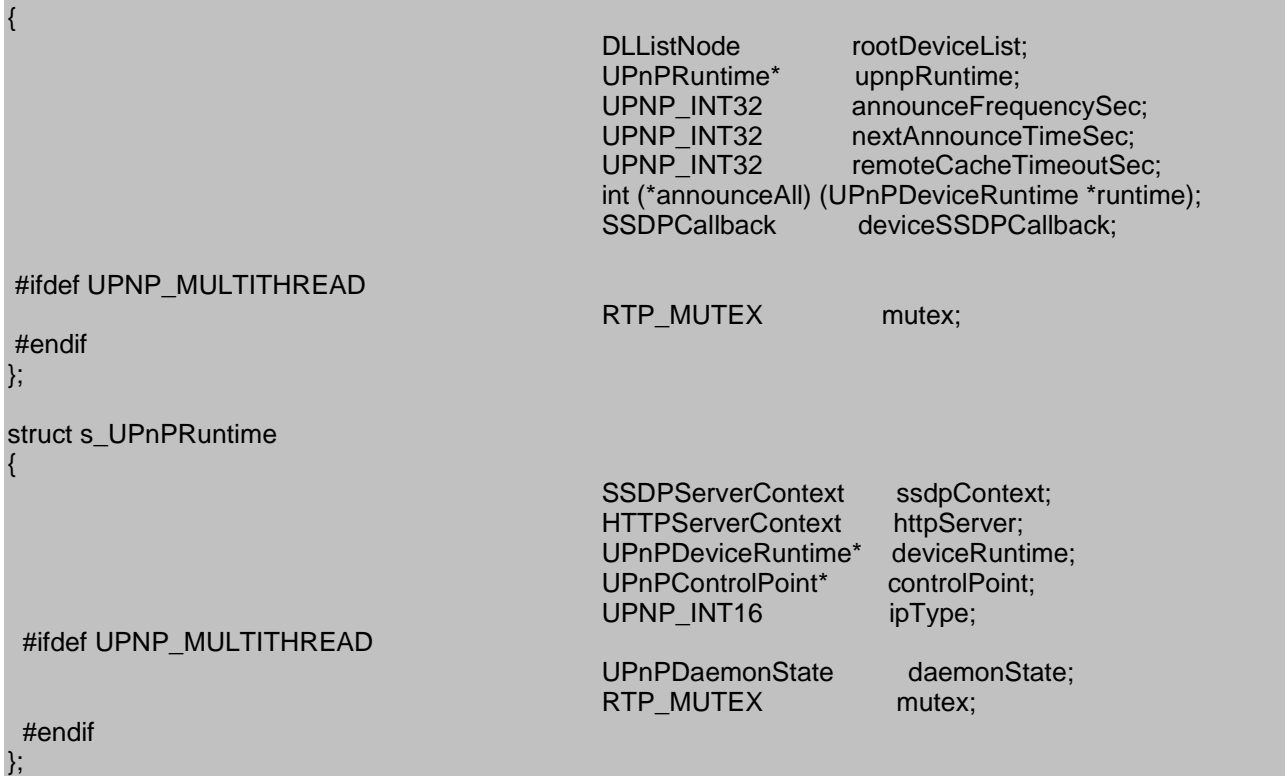

### <span id="page-19-1"></span>5.2.1 Initializing and Setting up UPnP Runtime

UPnP application must start by initializing and setting up UpnPRuntime structure which holds runtime information for UPnP stack using UpnP\_RuntimeInit ( ) API, for example,

#### result = UpnP\_RuntimeInit ( &upnpRuntime, serverAddr, serverPort, ipType, "c:\\www-root\\", maxConnections, maxHelperThreads );

where, address of uninitialized UpnPRuntime structure is supplied as the first parameter, this structure will hold sdk's runtime information. Argument serverAddr is the server (device) IPaddress. The format for serverAddr is: In case of an Ipv4 address is ServerAddr [] = {0,0,0,0}; In case of ipv6 a char string holding ipv6 address can be supplied for example ServerAddr  $[] =$  {"fe80::20b:dbff:fe2f:c162"}

It is important to note that this value should be same as the device IP address as filled in the URLBase field of device description document. If device IP address is not known pass 0 or NULL as serverAddr parameter. In this case it is a must to turn on AUTOIP (to automatically detect device's address) when registering the device (this is done at a later stage and is explained in this documentation in registering root device section - 5.2.4 ). Argument serverPort is the port number on which web server serves http requests. This number should be same as mentioned in the URLBase field of the device description document. If a zero is supplied as serverPort and AutoIP is enabled while registering the root device as explained later then a port number is automatically assigned to the web server. ipType is the version of underlying ipstack (ipv4 or ipv6) on which this upnp stack will run. The valid values for ipType are RTP\_NET\_TYPE\_IPV4 for ipv4 network or

RTP\_NET\_TYPE\_IPV6 for an ipv6 network. Next argument is supplied to setup the root directory of the internal web server. In this example, string "c:\\www-root\\" is complete path to the directory which will be set as root directory of stack's internal web server. This must be same directory where description documents for the device and its services are stored. The next argument, maxConnections indicates the maximum number of connections that the internal web server will handle at any given time.

In the multithreaded mode, UPnP sdk will spawn at least 2 threads, one for web server and one for the ssdp server. The last argument maxHelperThreads specifies the maximum number of helper threads that the http (web) server can spawn when needed. If maxHelperThreads is equal to n then, maximum threads that sdk can spawn is  $2 + n$ .

#### <span id="page-20-0"></span>5.2.2 Initializing UPnP Device

Next, the application developer must initialize the runtime structure for upnp device. The device maintains its own runtime states and values which needs to be initialized before starting it up. Use UpnP\_DeviceInit ( ) inorder to initialize the device runtime structure, for example:

#### result = UpnP\_DeviceInit (&deviceRuntime, &upnpRuntime);

As first parameter, supply address of an uninitialized buffer of type UPnPDeviceRuntime, this will hold the device runtime information. The address of variable of type UpnpRuntime which was initialized in the previous step is supplied as the second argument.

### <span id="page-20-1"></span>5.2.3 Loading the Description Documents

As the next step, load the DOM (Data Object Model) representation of device description document using ixmlLoadDocument( ), an IXML parser module API function. Prepare a variable of type IXML\_Document to hold the address of this dom tree. In the example below, xmlDevice holds the dom tree representation of device description document 'device.xml', stored at ' c:\\www-root'.

 $xmlDevice = i xmlLoadDocument('c:\\www-root\del\del{ve}ice.xml');$ 

This function takes the full path to the device description document as an argument. The DOM tree representation is used by the SDK to extract and set device and service information.

### <span id="page-20-2"></span>5.2.4 Registering Root Device

Next step is to register the root device using UPnP\_RegisterRootDevice() API provided. Shown below is an example that uses this API

result = UPnP RegisterRootDevice (&deviceRuntime, "device.xml", xmlDevice, AUTO ADDR, deviceCallback, 0, &rootDevice, ADVERTISE);

Address of variable of UpnPDeviceRuntime type which holds device's runtime information is supplied as the first parameter. Argument 2, "device.xml", is the file name of the root device description document for this example. Using this file name and the base url available in the description document, address of whose DOM tree representation is supplied in argument 3, this API internally creates a full url to access the device description document.

If AUTO ADDR is set to 1 this function automatically discovers the address of the device, using AutoIP, and uses this address to create the path to the description document. If AUTO\_ADDR is 0 then the device address is extracted from the device description document.

Next pass the address of the application callback function, this is the function which will be invoked when control points make any action or subscription requests to the device. The application callback is handles any asynchronous requests from the control point. Section 6 describes the role of an application callback in detail. The next argument is the callback data or cookie that can be passed from the application to the callback function. This API sets up and initializes an un-initialized handle to this device. This handle is used internally by the sdk and also to send advertisements (in the next sections), in this example, rootDevice is of type UpnPRootDeviceHandle and its address is passed to this API. The last parameter gives the developer ability (or flexibility) to control advertising on the device. If ADVERTISE is turned on (set to 1) the device will be set up to send periodic presence announcements. This ability can be turned off by setting ADVERTISE to 0.

### <span id="page-21-0"></span>5.2.5 Device Advertisement Settings

If last parameter of UPnP\_RegisterRootDevice( ) is set to 1, the device will send periodic alive announcements for itself, it's services and any embedded devices. The next API is used to set up advertisement parameters like frequency of sending periodic advertisements, and the time period for which the client (control point) will cache the advertisement. Here is an sample usage of this API,

#### UpnP\_DeviceAdvertise (rootDevice, announceFreq, cacheTimeOut);

This API sets up the device with device handle 'rootDevice' (argument 1 above, initialized in step 5.2.4), to send advertisements every 'announceFreq' seconds and setting the remote recipient to cache the information for cacheTimeOut seconds. When this device shuts down it will send a bye – bye notification to all the devices and control points present on the network.

### <span id="page-21-1"></span>5.2.6 Starting up the Device

Calling UpnP\_DeviceStartDaemon ( ) starts up the device in multithreaded environment.

#### UpnP\_DeviceStartDaemon (&upnpRuntime);

Where, address of UPnP's runtime is supplied as parameter.

The developer can choose to run the device in polled mode by calling UpnP\_ProcessState ( ) API.

#### UpnP\_ProcessState(&upnpRuntime, pollTimeMsec);

This API gets polled every pollTimeMsec milliseconds.

#### <span id="page-21-2"></span>5.2.7 Application Body Implementation

Now that the UPnP engine has started, insert the body of application here. If a value associated with any service hosted by the device is changed inside the application an event reflecting this change needs to be sent to all the subscribers. To see how to do this, see section 'Sending event notifications from within an application'.

### <span id="page-21-3"></span>5.2.8 Shutting Down the Device

API UpnP\_DeviceFinish () is designed to stop device, by killing the threads and freeing up their resources in a multithreaded environment. This function frees up the resources used by the device by un-registering the device, sends bye-bye notification for the device and its services and shuts down the ssdp server and the internal web server.

#### UpnP\_DeviceFinish (&deviceRuntime);

Where, address of device's runtime structure/ buffer is supplied as parameter. Finally calling IXML parser API ixmlDocument free () frees up the DOM tree representation of the description document.

#### ixmlDocument\_free (xmlDevice);

In this example, xmlDevice is the variable holding address of device description document which was assigned previously in section 5.2.3

## <span id="page-22-0"></span>Section 6: Writing a device Callback

Why a device callback?

A Device callback function needs to be implemented to handle a SOAP/Action request and to handle subscription requests directed to the device or its services. Shown below is example from the sample device.

To make things even clear, Figure 4 describes the device application, device callback and the control point interaction

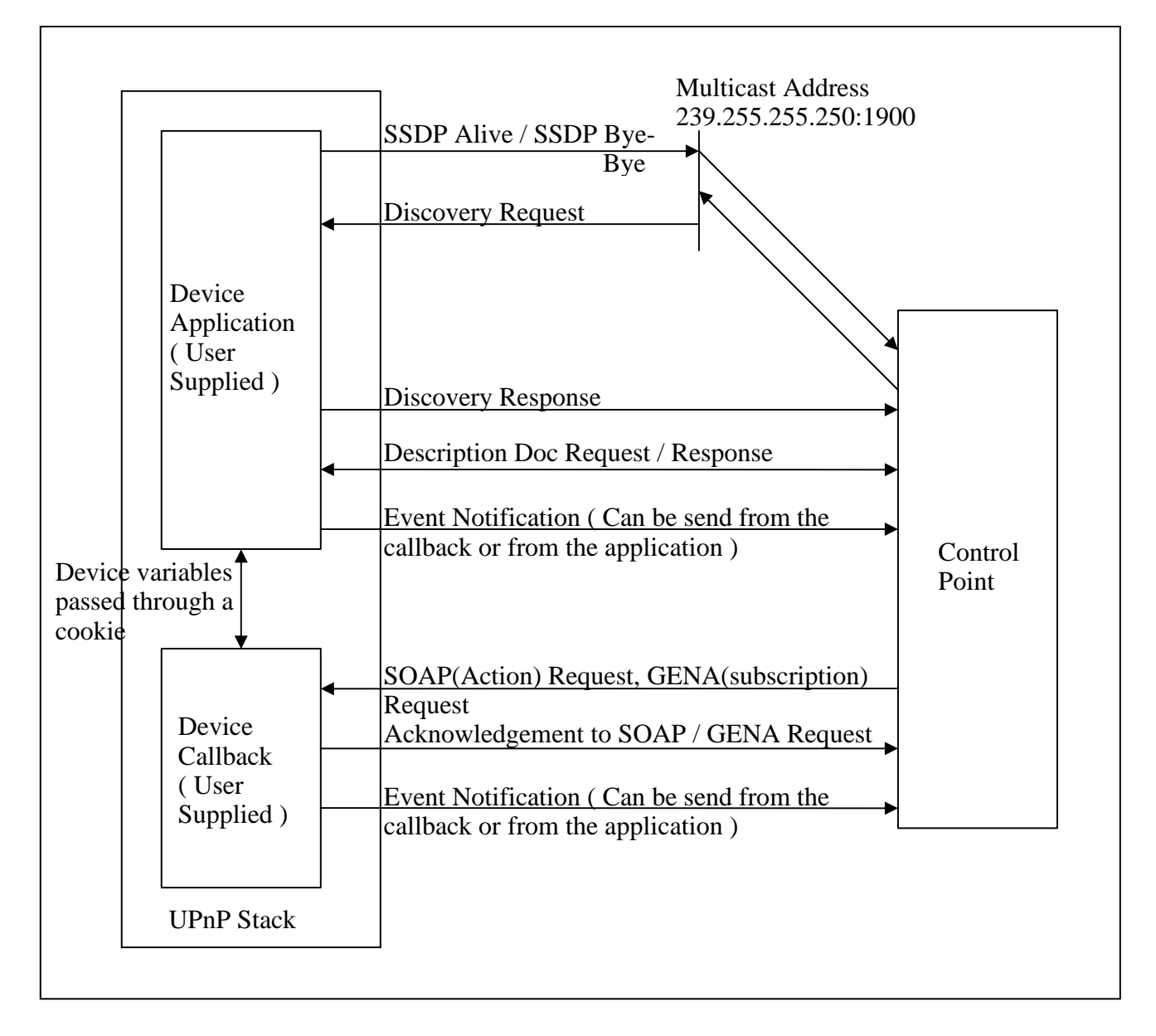

Figure 4 Interaction between device application, device callback and control point.

DeviceCallback (&userData, &deviceRuntime, rootDevice, operationType, &operationStruct);

Here, userData is a cookie (callback data) which is passed into the callback from the application. This is the same cookie which was passed in the UpnP\_RegisterRootDevice API when registering the device. Second parameter deviceRuntime is address of structructure holding device information at runtime. Argument rootDevice is the handle to the current device.

OperationType indicates what type an operation this callback will perform, operationType is of type "UpnPDeviceEventType" and can indicate one of the three event types as indicated below.

typedef enum e\_UPnPDeviceEventType

 UPNP\_UNKNOWN\_DEVICE\_EVENT = -1, UPNP\_DEVICE\_EVENT\_ACTION\_REQUEST, UPNP\_DEVICE\_EVENT\_SUBSCRIPTION\_REQUEST, UPNP\_NUM\_DEVICE\_EVENT\_TYPES

} UpnPDeviceEventType;

{

An 'UPNP\_DEVICE\_EVENT\_ACTION\_REQUEST' operationType indicates control action request, while 'UPNP\_DEVICE\_EVENT\_SUBSCRIPTION\_REQUEST' indicates a subscription request.

The purpose of a callback is to either handle an action request or to handle a subscription request. The first step of callback operation should be to determine whether the request that invoked the callback is an action request or a request for subscription. OperationType holds the information needed to resolve the type of request.

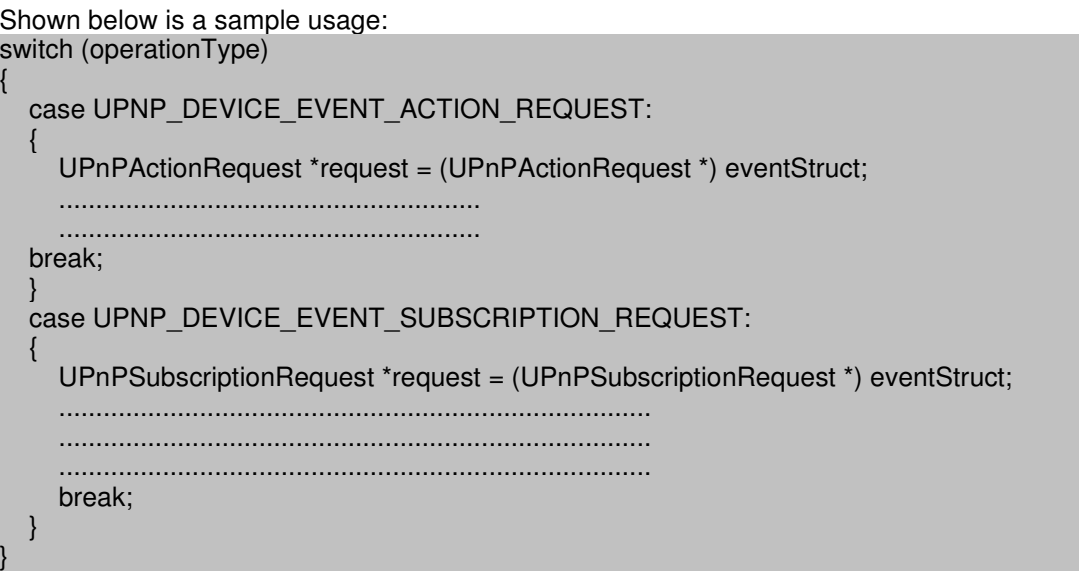

The callback handles action requests and subscription requests differently which makes it necessary for the developer to classify the two cases separately as shown above. The last parameter, operationStruct, holds the actual request information. This parameter should be type-casted to be of form UPnPActionRequest \* in case of action request whereas in-case of subscription request, eventStruct should be typecasted to be of type UPnPSubscriptionRequest \*.

### <span id="page-23-0"></span>6.1 Serving an Action Request

Implementation of a callback to handle action requests roughly involves four steps

1. Checking the request to determine the target service and target action on the device

2. Performing the requested action.

3. Sending acknowledgement / response indicating success or failure to the requester.

4. Sending event notification to all the subscribers of the service indicating any change which may have occurred to service arguments or its state variables as a result of this action.

If the request is an action/control request, then, operationStruct (last parameter in the callback function) is a structure of 'UpnPActionRequest' type. The first step therefore is to typecast operationStruct to be able to hold address of type 'UpnPActionRequest', here is an example

UPnPActionRequest \*request = (UPnPActionRequest \*) operationStruct;

#### <span id="page-24-0"></span>6.1.1 Operation

Start by extracting the device name supplied in the request, checking this supplied unique device name against the unique device name (UDN) of your device will determine if the request is targeted to your device. Example,

targetDeviceName= UPnP\_GetRequestedDeviceName(operationStruct, operationType);

here, operationStruct is passed to the callback and operationType is the fourth parameter of the callback which indicated the nature of the request (action or subscription).

Request from a control point holds the service Identifier (serviceId) of the target service containing the target action. Since a device can host one or more services, the developer needs to extract the supplied serviceID from the request message to determine which service this request is targeted to. Example,

#### targetServiceId = UPnP\_GetRequestedServiceId(operationStruct, operationType);

Where, operationStruct and operationType are same as described in the previous call.

Once the target service is located the next step is to determine or extract the target action requested by control point. A service can offer one or more actions, it is therefore important to ascertain which action this request wants to invoke. The action name is extracted from the request using UpnP\_GetRequestedActionName API, example,

targetActionName = UPnP\_GetRequestedActionName(operationStruct, operationType);

It is important to note that each action holds an argumentList which is a listing of all the arguments that the action contains. Each argument has an associated direction ('in or 'out') which classifies the argument as an input or an output parameter. For example, In-arguments are passed to a service when an action is invoked, while out arguments return values as a result of the action.

Now, with requested action name known, if the action has arguments having 'in' direction, next step is to extract the value of such arguments supplied in the action request. For each 'in' argument use UpnP\_GetArgValue ( ) API to extract its input(supplied) value. Shown below is an example on how to extract the supplied value of an argument.

#### UPNP\_CHAR \* newValue = UpnP\_GetArgValue (request, "newTargetValue");

where, request which is of type UpnPActionRequest, is the address of buffer holding the action request data. String 'newTargetValue' is an argument of direction 'in' of the requested action which is obtained from visually inspecting the service decription document of the requested service.

An important point to note here is that the request contains an argument and its value if and only if the target action contains an 'in' argument. Also, UPnP specifications require the request to contain every 'in' argument in the defination of the action in the service description.

Keeping the above point in mind the developer should extract the supplied value of all the 'in' arguments of the target action and should not try to extract the value of 'out' argument of an action as 'out' argument are not part of the action request.

Next step is to perform requested action with the new input values for the arguments. If the service is not designed to accept and operate upon this value, or if the service is not able to complete this action, it needs to send an error response message to the control point. This can be done using UpnP\_SetActionErrorResponse API. For example, UPnP\_SetActionErrorResponse(request, "Invalid Action", 402);

where, request pointer to action request, "Invalid Action" is the string describing the error and 402 is the error code. The string describing the error and the numerical error code are specified by UPnP forum. The possible values for argument 2 and 3 for the above call are listed in table 6.1 shown below

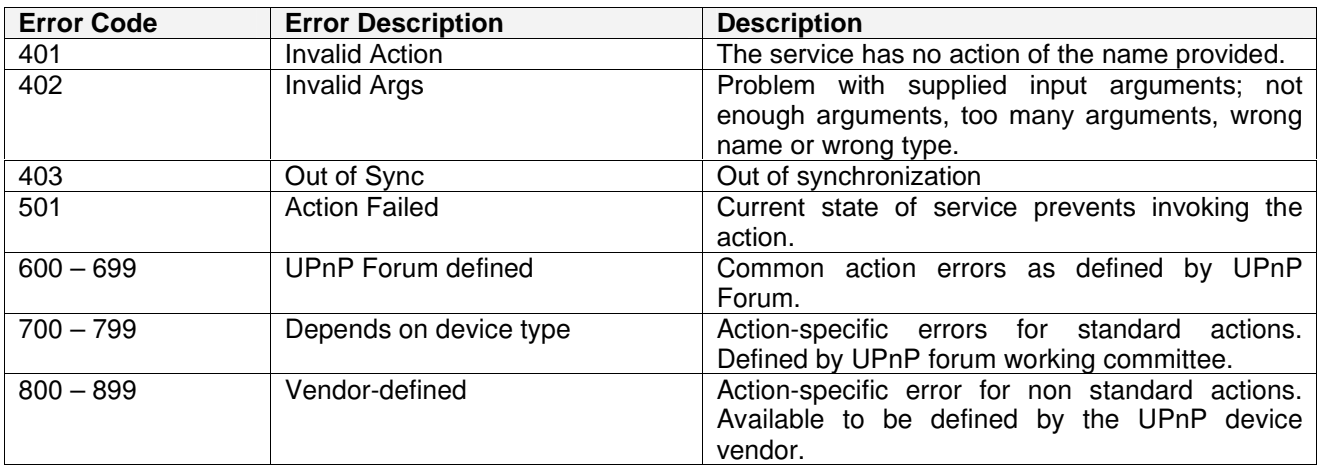

If action is performed successfully, two steps will need to be taken

- 1. If the operation resulted in changing the value of any of the services state variables, the developer needs to send an event notification to all the subscribers of the service which contains this action indicating the new changes.
- 2. Send a response to the requesting client indicating successful operation, the message must contain name and value of all the 'out' arguments of this action.

Lets look at implementation details of these two steps. If the completion of action results in changes to the state of evented state variables included in the service, all these changes should be notified to all the subscribers.

To create an event notification, start by creating a variable of IXML\_Document type which will be used to point to the event message (internally send as an envelop called property set) , initially this variable point to NULL. For example,

#### IXML Document \*propertySet =  $0$

Next step is to initialize and populate the event notification message. In order to do so, the evented state variables which were affected following the action operation have to be added to the event message along with their current value. Each call to UpnP\_AddToPropertySet API adds a variable and its new value to the event notification message. Here is an example,

UpnP\_AddToPropertySet (&propertySet, "Status", value);

Where, 'status' is the name of the variable and 'value' is its new value.

Event notification message is now ready to be send out, two API are available UpnP DeviceNotify ( ), a blocking call, or UpnP\_DeviceNotifyAsync ( ) for non blocking call, to all the subscribers

UpnP\_DeviceNotify (deviceRuntime, rootDevice, deviceName, serviceId, propertySet);

UpnP\_DeviceNotifyAsync (deviceRuntime, rootDevice, deviceName, serviceId, propertySet);

The XML document created for sending event notifications can now be freed, this can be done using IXML API ixmlDocument\_free ().

ixmlDocument\_free (propertySet);

Finally, the operation ends with creating and sending a response to the requesting client indicating successful completion of action. The call shown below creates the response message which will be send to the client.

UpnP\_CreateActionResponse (request); Where, request is a pointer to the action request.

Again important to note that UPnP specifications require the response to contain name and value of every 'out' arguments of the target action. If action has an argument marked as retval, this argument must be the first element. The order inclusion must be same as specified in service description.

Keeping the above point in mind the developer needs to insert name and value of 'out' arguments of the action to the response message. As described above if the action has an argument marked as retval insert this argument and its value first. In order to insert an argument and its value to the response message use UpnP SetActionResponseArg API every time a name value pair for an argument needs to be inserted. For example,

#### UPnP\_SetActionResponseArg(request, "RetLoadLevelStatus", argValue);

Where, request is a pointer to the action request. String 'RetLoadLevelStatus' is an argument of direction 'out' in the target action which is obtained from the XML service decription document of the requested service, argValue is the current value of 'RetLoadLevelStatus' argument.

Once the response message is created to indicate success or error, it is send internally by the SDK.

## <span id="page-26-0"></span>6. 2 Serving a Subscription Request

If the request is a subscription request, then callback's last parameter, operationStruct, holds subscription request information in form of 'UPnPSubscriptionRequest' type.

The first step to handle a subscription request is to typecast operationStruct to hold address of 'UPnPSubscriptionRequest', here is an example

UPnPSubscriptionRequest \*request = (UPnPSubscriptionRequest \*) operationStruct;

#### <span id="page-26-1"></span>6.2.1 Operation

Check device name and serviceId to see if the subscription request targets your device and one of its services. To do this extract the device name supplied in the request, check this supplied unique device name against the unique device name (UDN) of your device. Use UpnP GetRequestedDeviceName API to obtain the target device name from the request, for example

targetDeviceName= UPnP\_GetRequestedDeviceName(operationStruct, operationType);

here, operationStruct holds the request information and operationType is the fourth parameter of the callback which indicated the nature of the request (action or subscription).

The service Identifier (serviceId) is extracted using UpnP\_GetRequestedServiceId API, here is an example, targetServiceId = UPnP\_GetRequestedServiceId(operationStruct, operationType); Where, operationStruct and operationType are same as described in the previous call.

In-order to send a response to the subscription request, an xml document called property set, which hold the body of the response, will be next created. Create a variable of type IXML\_Document which is used to point to the property set, initially this variable point to NULL. For example,

#### IXML Document \*propertySet =  $0$

Next step is to populate property set by adding state variables, whose sendEvents is set to "yes" in the target service's description document. For each name value pair for a state variable use UpnP\_AddToPropertySet ( ) API to add a state variable and its current value to the property set. Here is an example,

UpnP\_AddToPropertySet (&propertySet, "Status", value); Where, "status" is the name of the variable and value is its current value.

Next step is to accept the new subscription request using UpnP\_AcceptSubscription ( ) or UpnP\_AcceptSubscriptionAsync ( ) - for non blocking call. These APIs internally add a new subscriber to the service's subscriber list, generates a unique subscription Id for this subscriber, set a duration in seconds for the subscription to be valid and sends a subscription response indicating success or failure of subscription request. Here is an usage example,

UpnP\_AcceptSubscription (request, 0, 0, propertySet);

UpnP\_AcceptSubscriptionAsync (request, 0, 0, propertySet);

Where, request point to a structure of type 'UpnPSubscriptionRequest' holding request information. 0 is passed for subscriptionId and subscription duration timeout in seconds indicating that a subscriptionId and a timeout needs to be generated and set for the response, propertySet pointer to xml document containing the main body (<property set>) of the notify Message.

Final step is to free the IXML document you created earlier using IXML library API ixmlDocument\_free (). ixmlDocument\_free (propertySet);

## <span id="page-28-0"></span>Section 7: Sending Event Notifications from within Device Application

This section explains the techniques and scenarios in which you will need to send event notifications from outside the above callback OR from inside an application body.

#### What is a subscribed state variable?

You may want the control point (client) to be able to subscribe to some of the services offered by your device. Any change to the state of such a service needs to be notified to all the available subscribers. The services that you want to be available to be subscribed should be listed as a service tag in the device description document.

A service description xml document needs to be prepared for this service. The 'serviceStateTable' tag inside this description document should list all the state variables available for this service. Among these state variables those which have sendEvents set to yes in the description document can be subscribed. The control point can subscribe to these state variables in order to monitor the state of a service.

#### When do you send event notification from an application?

If you application changes the value of any state variable that could be subscribed than it needs to send an event notification to all the subscribers of the variable indicating the new value.

#### How to send these notifications?

To create an event notification, start by creating an empty IXML document to store the property set, <propertyset> element is the container for the current state of the service

#### IXML\_Document \*propertySet = 0

Use UpnP\_AddToPropertySet() API to add a state variable and its new value to the property set. Here is an example,

#### UpnP\_AddToPropertySet (&propertySet, "Status", value);

Where, 'status' is the name of the state variable and 'value' is its new value.

Once the property set is filled, we have our event notification message ready to be send out, using UpnP\_DeviceNotify ( ), to all the subscribers

#### UpnP\_DeviceNotify (deviceRuntime, rootDevice, deviceUDN, serviceId, propertySet);

Where, device UDN is the uuid of the device available in UDN tag of the device description document and serviceId is the unique service Id as in serviceId tag of the device description document.

Now that you are done with the IXML document you created earlier, you can free it using IXML API ixmlDocument\_free ( ). ixmlDocument\_free (propertySet)

<u> The Common State of the Common Sta</u>

# <span id="page-30-0"></span>**PART II – Porting and Configuration Guide**

# **EBS UPnP Device SDK**

# **Porting and Configuration**

Revised July 2006

Copyright © 2006 EBS Inc.

<u> The Common Service Common Service Common Service Common Service Common Service Common Service Common Service Common Service Common Service Common Service Common Service Common Service Common Service Common Service Common</u>

## <span id="page-32-0"></span>UPnP SDK Source Code Structure

The UPnP SDK source code package is comprised of 4 independent modules

- 1. Ixml
- 2. Http
- 3. Upnp
- 4. Rtplatform

UPnP SDK's core files located in upnp modules utilizes ixml module for xml operations, http module for http server and http client operations and rtplatform for providing abstraction from underlying software / hardware platform.

The following table describes the directory structure and includes comments specific to individual subdirectories in the release tree. Subsequent sections of this document provide greater where it is necessary.

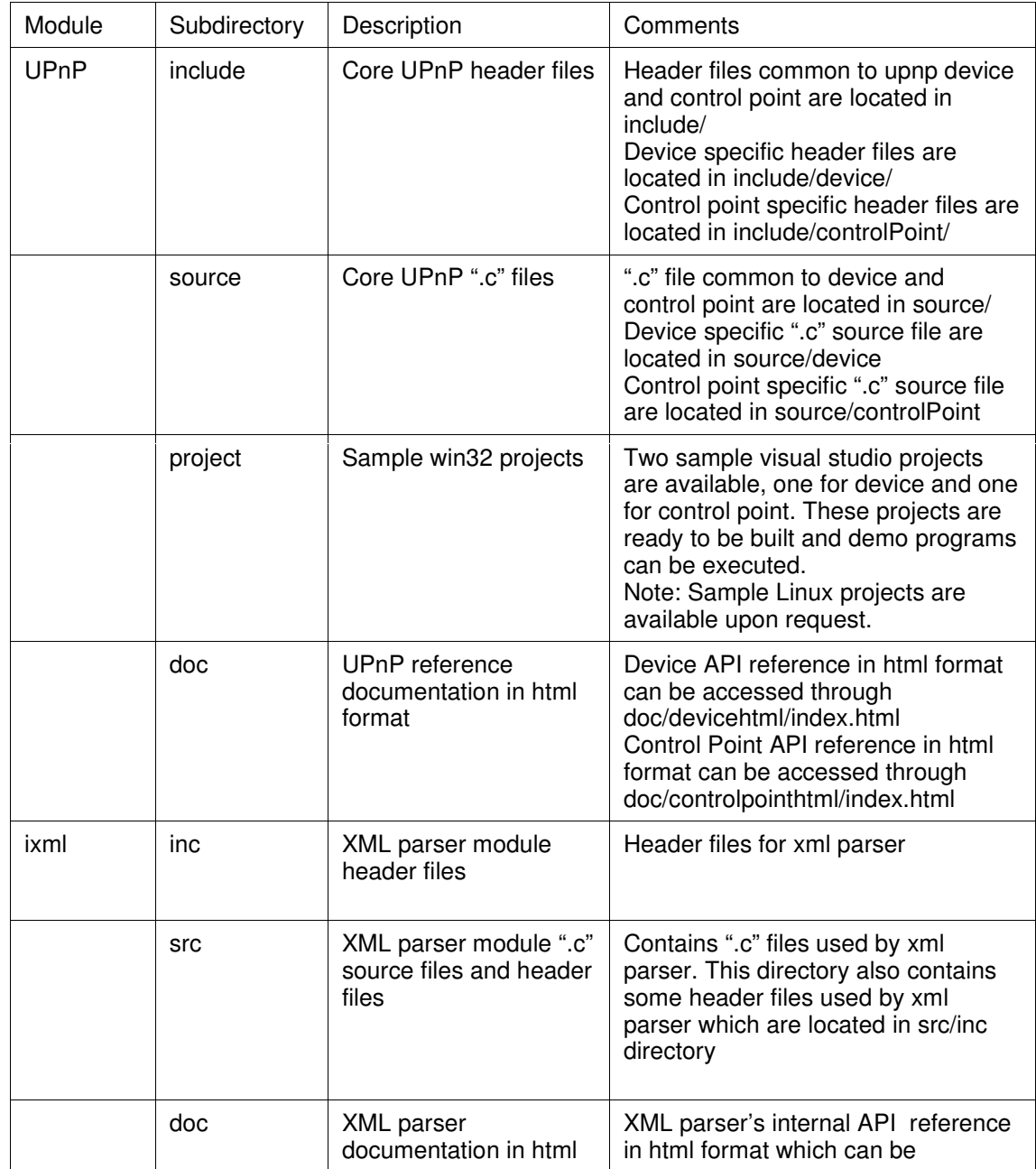

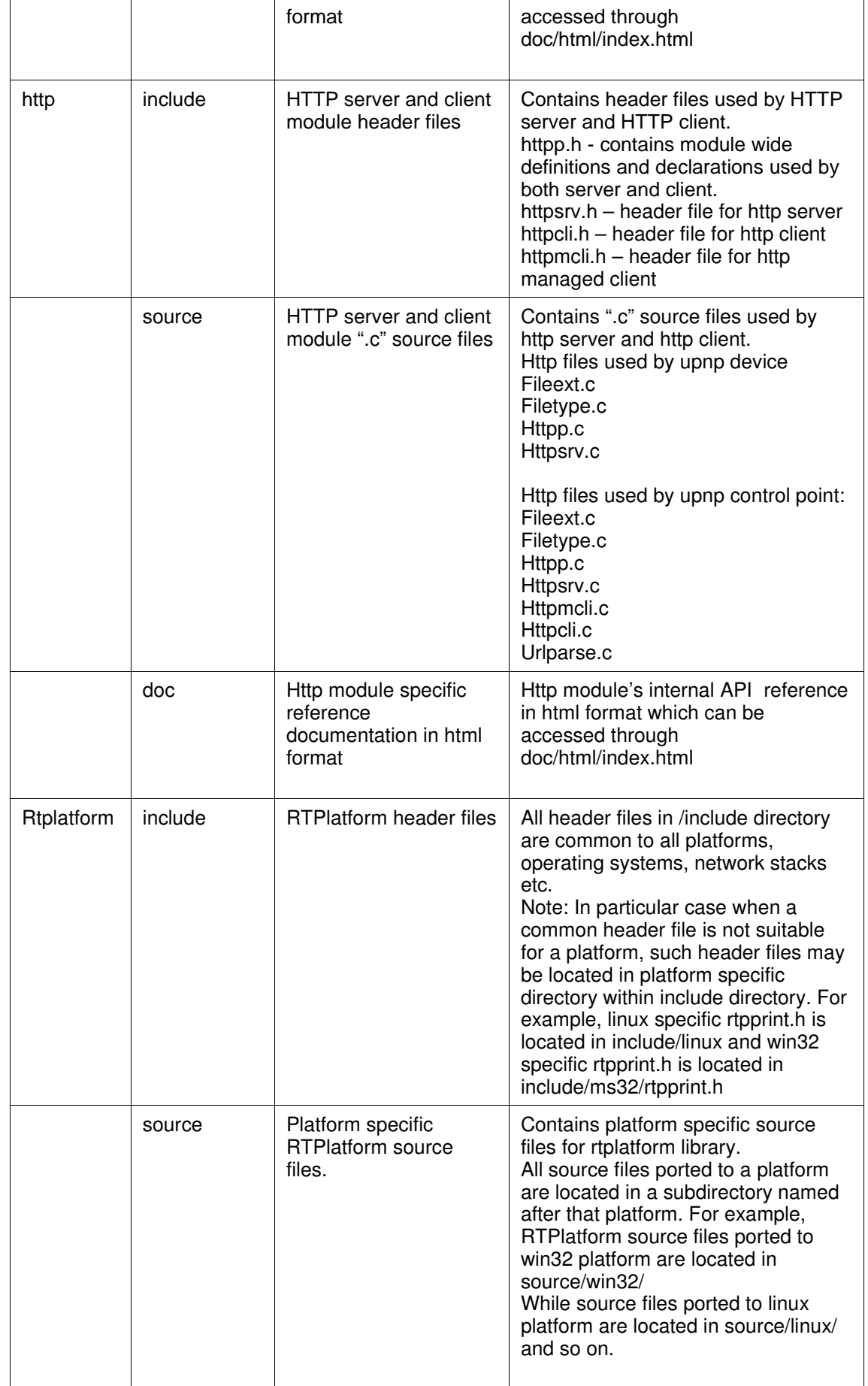

 $\blacksquare$ 

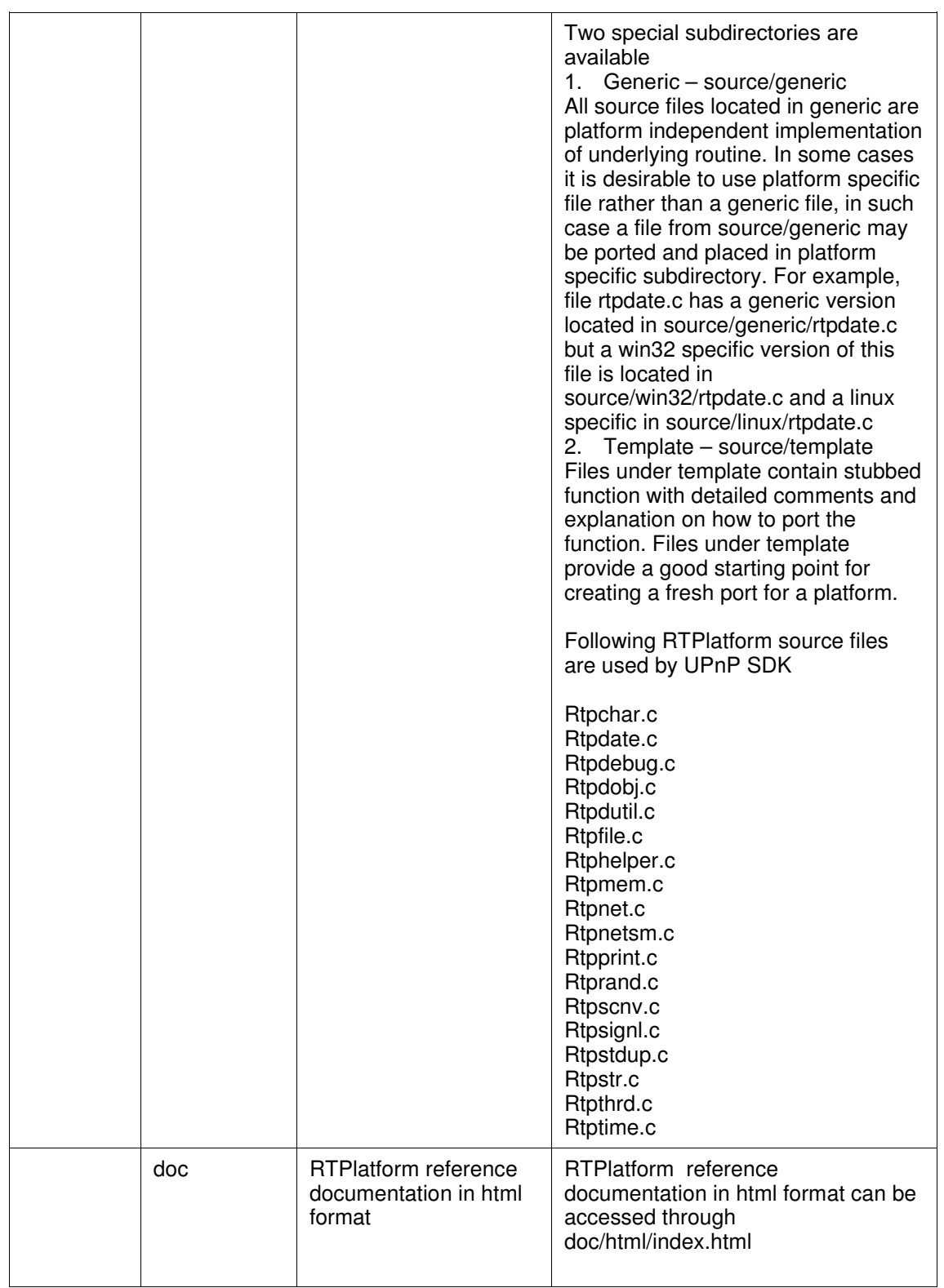

<u> 1980 - Johann Barnett, fransk politiker (d. 1980)</u>

 $\overline{\phantom{0}}$
# Configuring UPnP SDK

UPnP requires zero configurations. All configuration values are passed as options in UPnP runtime and device / control point initializations APIs.

By default UPnP is configured to run in multitasking mode. To turn off multitasking comment the following definition in /include/upnp.h

#### **#define UPNP\_MULTITHREAD**

# Porting UPnP SDK

Porting EBS UPnP software development kit to alternate platforms simply requires creating a port in rtplatform to implement the operating system, network stack, file system, and timing functions.

RTPlatform is EBS's cross-platform runtime environment. It defines an interface between the high-level platform-independent code, UPnP SDK in this case, and the lower-level operating system/hardware environment.

RTPlatform is divided into a number of modules, each providing an interface to a specific service. For example, there is the rtpnet module, which defines a sockets-style interface to TCP/IP networking services, and rtpfile, which defines a roughly POSIX-style interface to file system services.

Some of the RTPlatform modules have platform-independent, or generic, implementations; others must rely on platform-specific code for their implementation (these are the environment-specific or non-portable modules). The release distribution of RTPlatform may include many different versions of the non-portable modules, each in a different directory that indicates the target environment. For example, the rtpnet module has an implementation for Linux's TCP/IP stack, in "source/linux/rtpnet.c", and an implementation for the Winsock library on 32-bit Microsoft Windows environments in "source/win32/rtpnet.c". All the ".c" files in "source/generic/" directory are platform-independent and may not require any porting. Template directory "source/template" located in the source tree provides an excellent starting point for creating any platform specific "rtpxxx.c" file.

Although there may be many ".c" files (one for each target) corresponding to a particular module, there is usually only one ".h" file, located in the "include" directory. Therefore, because all of the header files are platform-independent, there are often no environment-specific header files included by UPnP source files. This greatly simplifies the porting process because it eliminates any potential symbol/namespace collisions.

Following rtplatform files are used by EBS UPnP SDK –

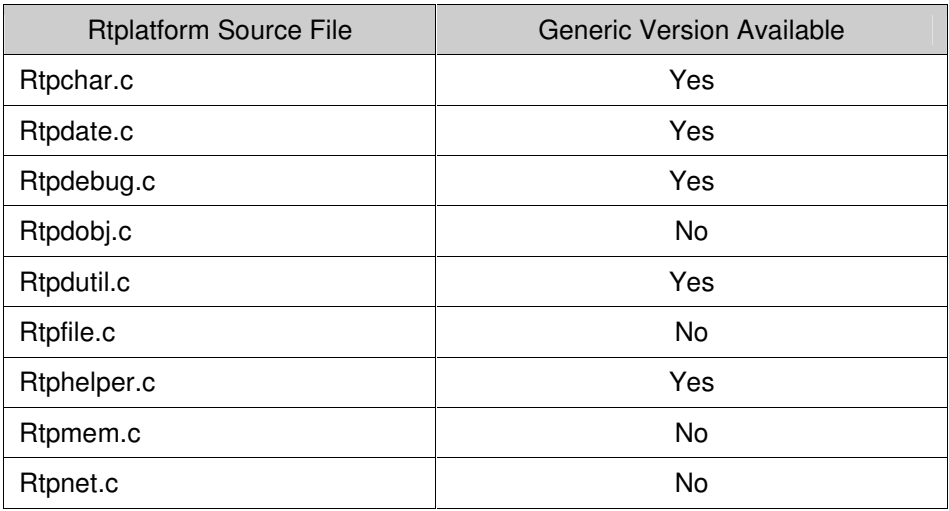

# **UPnP Device SDK Manual**

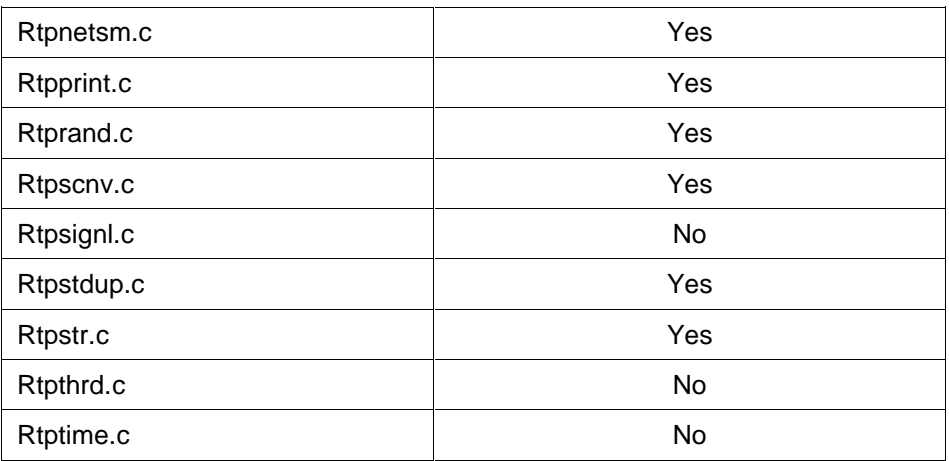

Note: Even though generic version of some file may be available it may still be required to port them to suit a particular platform needs (e.g. rtpdate.c). Please see windows and linux ports of rtplatform as an example of proper porting.

For more details on implementing an rtplatform port for your software / hardware platform please see rtplatform user guide.

# **PART III - EBS UPnP Device API Reference Manual**

# **EBS UPnP Device SDK**

# **API Reference Manual**

Revised July 2006

Copyright © 2006 EBS Inc.

<u> The Common Second Common Second Common Second Common Second Common Second Common Second Common Second Common</u>

# Section 1: Introduction

Universal Plug and Play (UPnP) is an open networking architecture for peer to peer network connectivity of UPnP enabled devices. UPnP provides a device the capability to discover and control other devices on a network. Devices act as servers providing the clients, known as control points, access and control to its published capabilities. Control points have the ability to invoke actions on any UPnP device on a network, control points can also subscribe to a device to continuously monitor the state of a device and its services.

UPnP architecture builds on existing networking protocols, such as IP, TCP, UDP, HTTP, HTML, SOAP, SSDP, GENA etc. and web standards like XML to make the communication and control possible. Any device having a TCP/IP network stack is capable of running UPnP regardless of its underlying operating system and hardware.

<u> The Communication of the Communication of the Communication of the Communication of the Communication of the Co</u>

# Section 2: EBS UPnP Device API

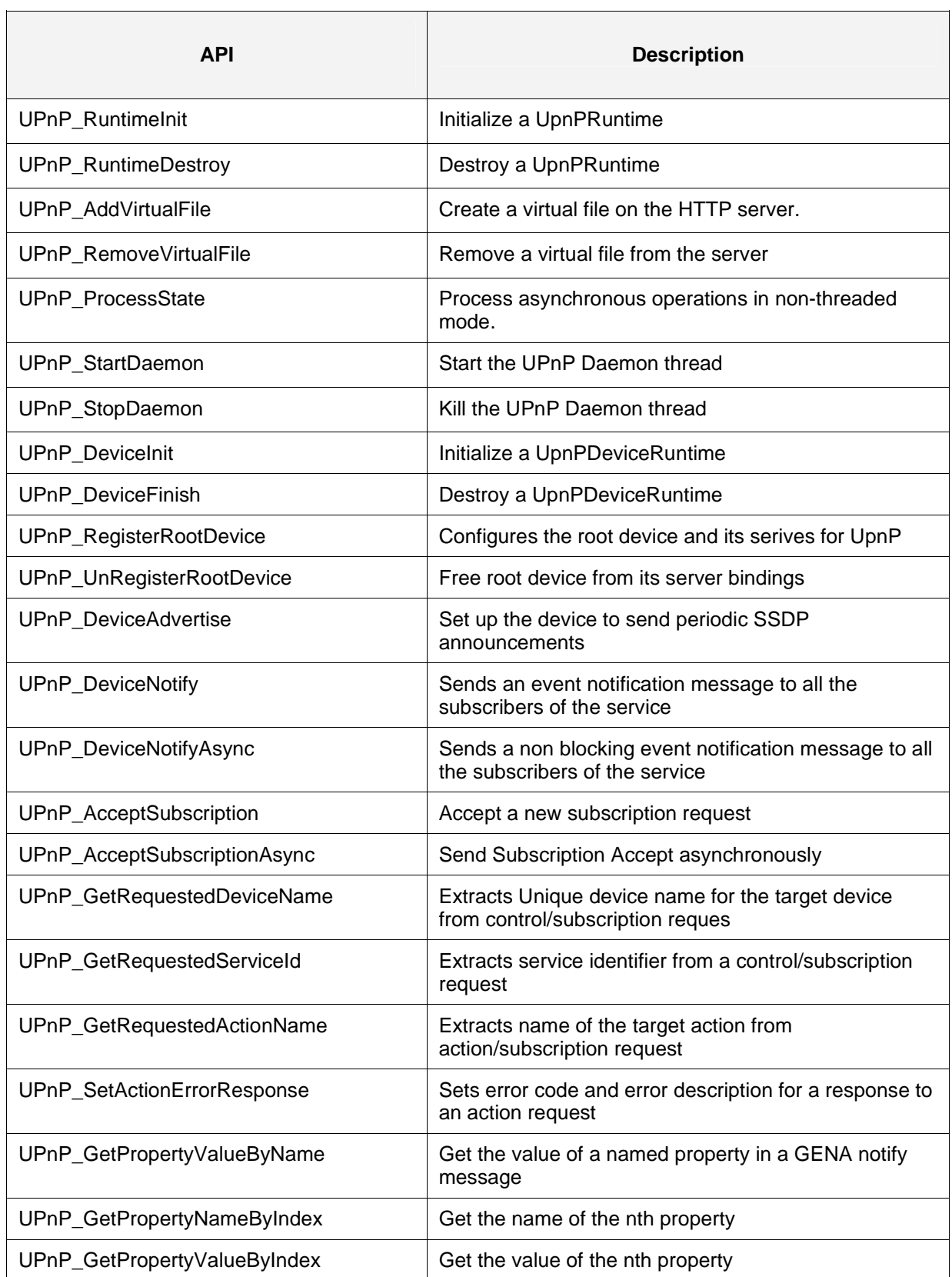

 $\overline{\mathbf{1}}$ 

# **API Reference Manual**

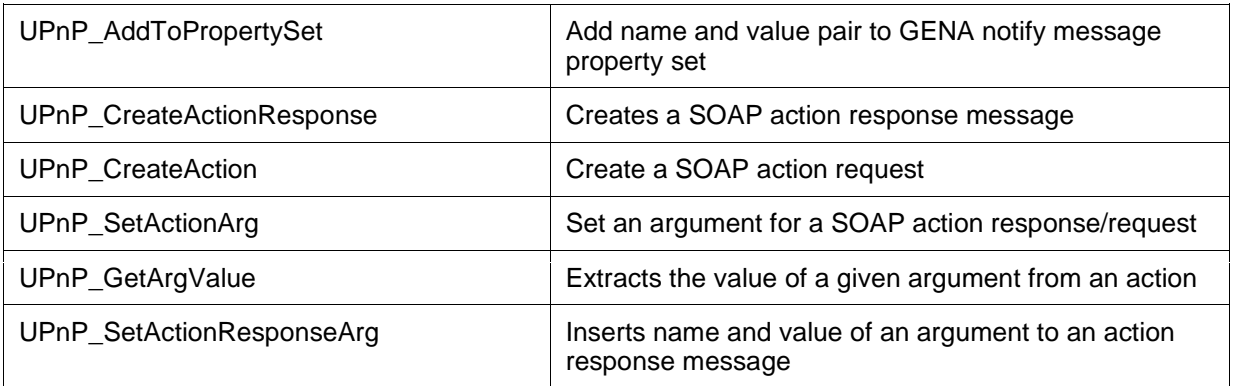

# 2.1 UPnP\_RuntimeInit

## **FUNCTION**

Initialize a UPnP runtime context – 'UPnPRuntime'.

### **SUMMARY**

int UPnP\_RuntimeInit ( UPnPRuntime\* rt, UPNP\_UINT8\* serverAddr, UPNP\_UINT16 serverPort, UPNP\_INT16 ipType, UPNP\_CHAR\* wwwRootDir, UPNP\_INT16 maxConnections, UPNP\_INT16 maxHelperThreads)

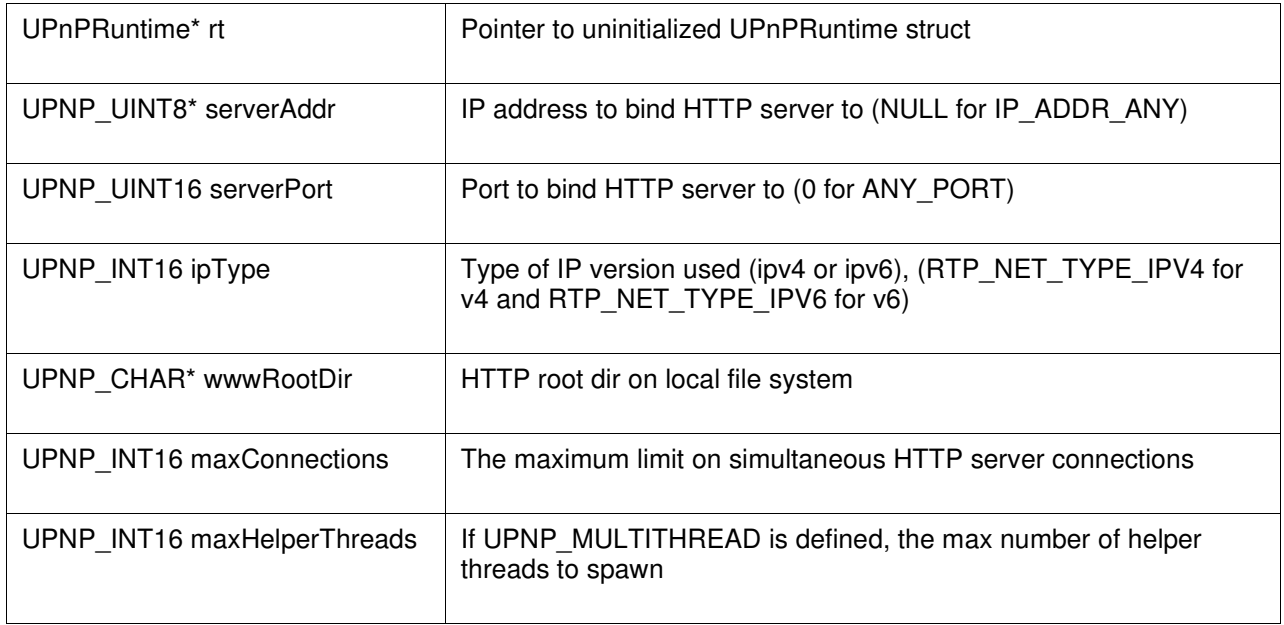

### **DESCRIPTION**

Initializes the given UPnPRuntime struct, and sets up an HTTP server instance to receive control/event messages. This function must be called before any other function in the UPnP SDK.

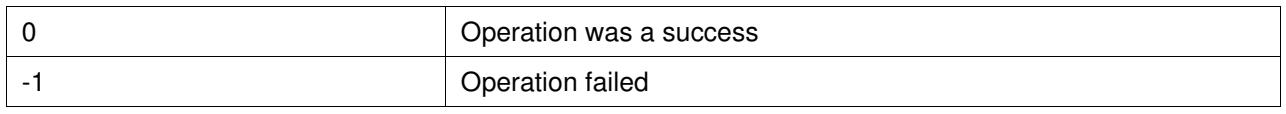

# 2.2 UPnP\_RuntimeDestroy

## **FUNCTION**

Destroy and clean up a UPnPRuntime.

### **SUMMARY**

void UPnP\_RuntimeDestroy ( UPnPRuntime\* rt )

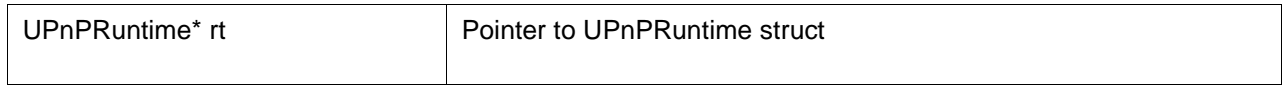

### **DESCRIPTION**

This function frees all the resources allocated by UPnPRuntime. This function must be called after all other UPnP SDK calls to clean up runtime data for UPnP.

### **RETURNS**

No value

# 2.3 UPnP\_AddVirtualFile

### **FUNCTION**

Create a virtual file on the HTTP server.

### **SUMMARY**

int UPnP\_AddVirtualFile ( UPnPRuntime\* rt, const UPNP\_CHAR\* serverPath, const UPNP\_UINT8\* data, UPNP\_INT32 size, const UPNP\_CHAR\* contentType )

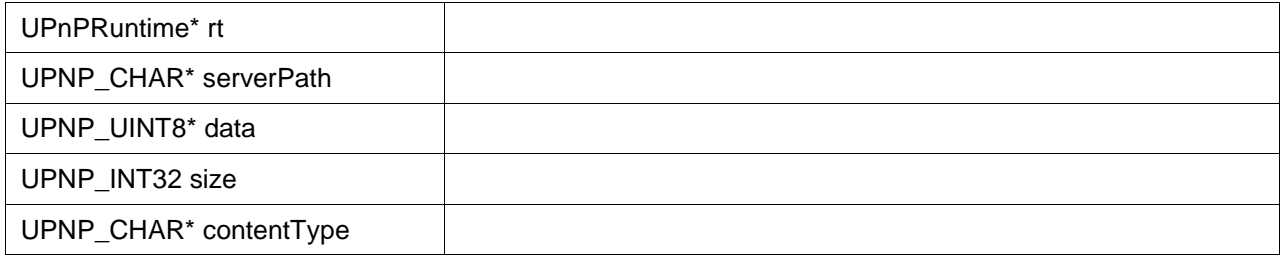

#### **DESCRIPTION**

Makes the data buffer passed in available at the given path on the HTTP server.

#### **RETURNS**

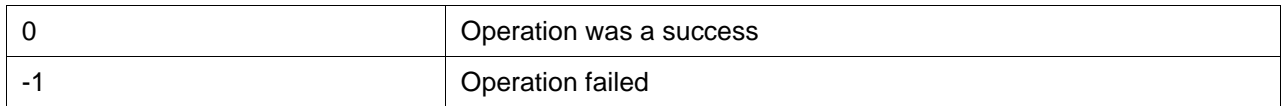

### **SEE ALSO**

UPnP\_RemoveVirtualFile ( )

# 2.4 UPnP\_RemoveVirtualFile

### **FUNCTION**

Remove a virtual file from the server.

### **SUMMARY**

int UPnP\_RemoveVirtualFile ( UPnPRuntime\* rt, const UPNP\_CHAR\* serverPath )

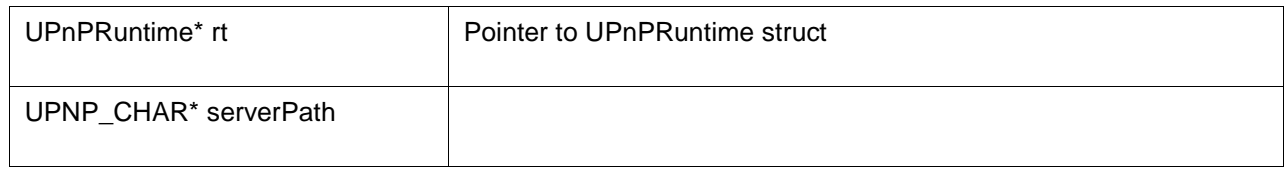

### **DESCRIPTION**

This function removes a virtual file from the server. This function must be called before UPnP\_RuntimeDestroy to remove any virtual files added using UPnP\_AddVirtualFile.

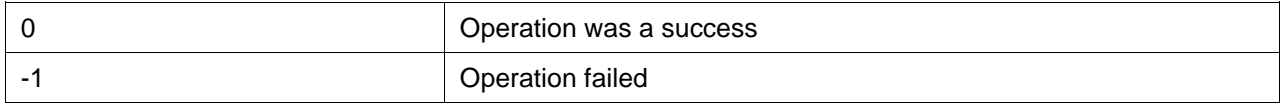

# 2.5 UPnP\_ProcessState

### **FUNCTION**

Process asynchronous operations in non-threaded mode.

### **SUMMARY**

int UPnP\_ProcessState ( UPnPRuntime\* rt, UPNP\_INT32 msecTimeout )

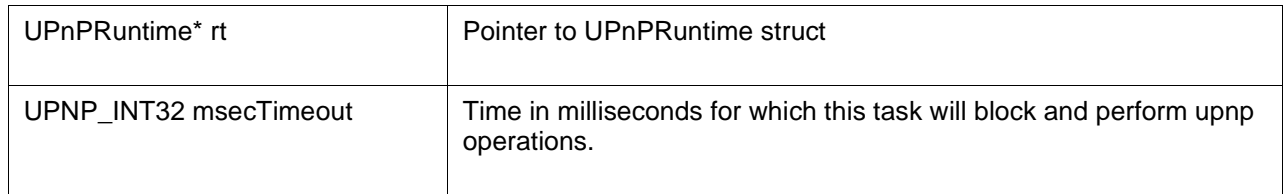

### **DESCRIPTION**

This function blocks for at most msecTimeout milliseconds, processing any asynchronous operations that may be in progress on either the control point or device runtime attached to the given UPnPRuntime.

This function must be called in order to receive events if an application is running with the UPnP SDK in single-threaded mode.

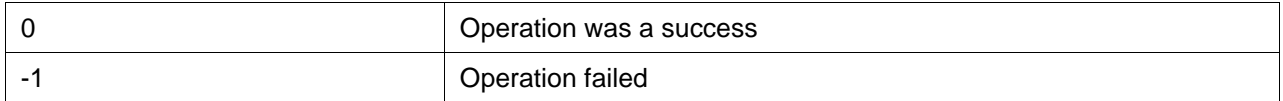

# 2.6 UPnP\_StartDaemon

## **FUNCTION**

Start the UPnP Daemon thread.

### **SUMMARY**

int UPnP\_StartDaemon ( UPnPRuntime\* rt )

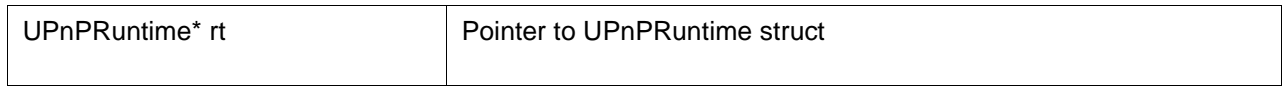

### **DESCRIPTION**

This function must be called in multithreaded mode to start the UPnP daemon, which listens for requests / announcements on the network, and sends any events to the attached control point / device runtime.

#### **RETURNS**

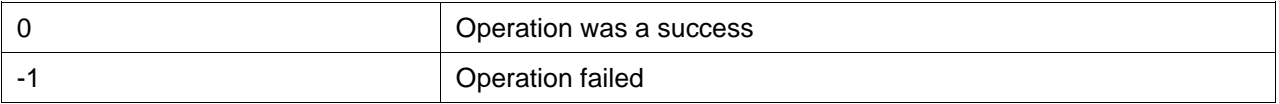

### **SEE ALSO**

UPnP\_StopDaemon ( )

# 2.7 UPnP\_StopDaemon

## **FUNCTION**

Kill the UPnP Daemon thread.

### **SUMMARY**

int UPnP\_StopDaemon ( UPnPRuntime\* rt, UPNP\_INT32 secTimeout )

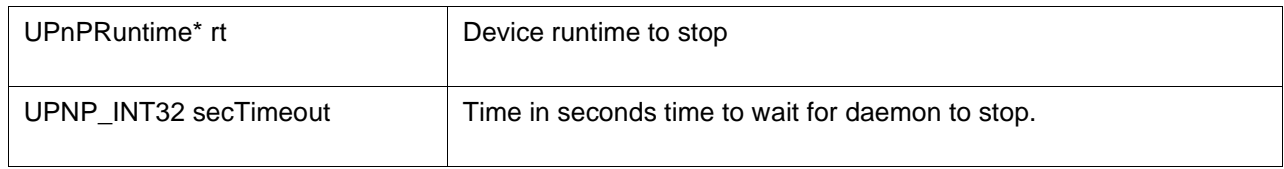

#### **DESCRIPTION**

This function stops the UPnP daemon from executing. It will wait for at most secTimeout seconds for all helper threads to terminate. If this function returns negative error code, it means the timeout expired without the successful termination of one or more helper threads. In this case, calling UPnP\_RuntimeDestroy may cause a fault since there are still helper threads running that may try to access the data structures pointed to by the UPnPRuntime.

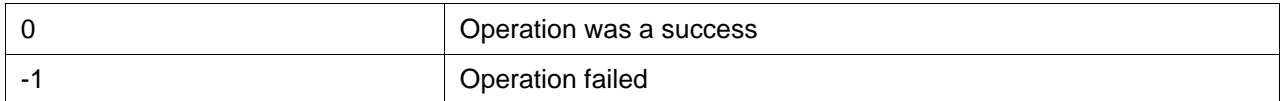

# 2.8 UPnP\_DeviceInit

## **FUNCTION**

Initialize a UPnP device runtime context 'UpnPDeviceRuntime'.

### **SUMMARY**

int UPnP\_DeviceInit ( UPnPDeviceRuntime\* deviceRuntime, UPnPRuntime\* rt)

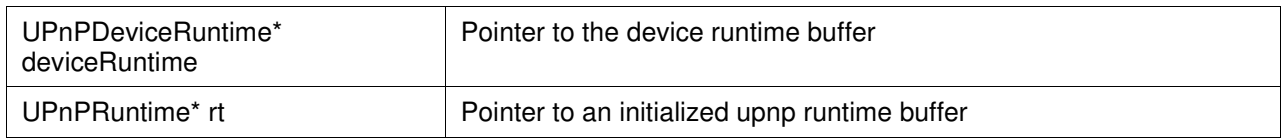

### **DESCRIPTION**

Initializes all device state data in a UPnPDeviceRuntime struct (allocated by the calling application), and binds the device to the specified UPnPRuntime. The UPnPRuntime must be initialized via UPnP\_RuntimeInit before this function is called. Only one device may be bound to a single UPnPRuntime at once. This function must be called before all other device related functions.

### **RETURNS**

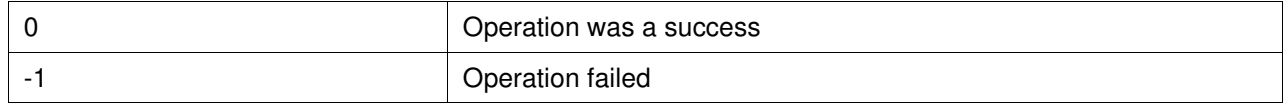

### **SEE ALSO**

UPnP\_DeviceFinish ( )

# 2.9 UPnP\_DeviceFinish

### **FUNCTION**

Destroy a device runtime context.

### **SUMMARY**

int UPnP\_DeviceFinish ( UPnPDeviceRuntime\* deviceRuntime)

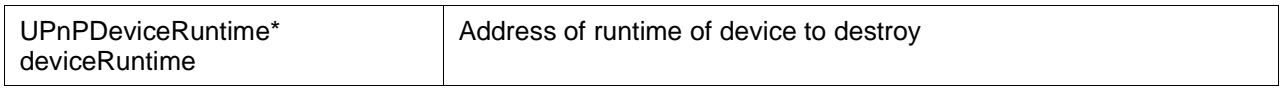

### **DESCRIPTION**

Cleans up all data associated with a UPnPDeviceRuntime structure. Once this function has been called, it is safe to free the memory used by the UPnPDeviceRuntime structure.

### **RETURNS**

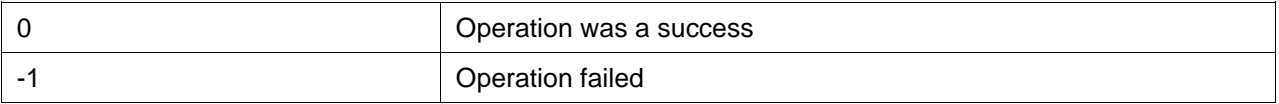

### **SEE ALSO**

UPnP\_DeviceInit ( )

# 2.10 UPnP\_RegisterRootDevice

### **FUNCTION**

Configures the root device and its serives for UPnP.

### **SUMMARY**

int UPnP\_RegisterRootDevice ( UPnPDeviceRuntime\* deviceRuntime, const UPNP\_CHAR\* descDocURL, IXML\_Document\* description, UPNP\_BOOL autoAddr, UPnPDeviceCallback callback, void\* userData, UPnPRootDeviceHandle\* retHandle, UPNP\_BOOL deviceAdvertise)

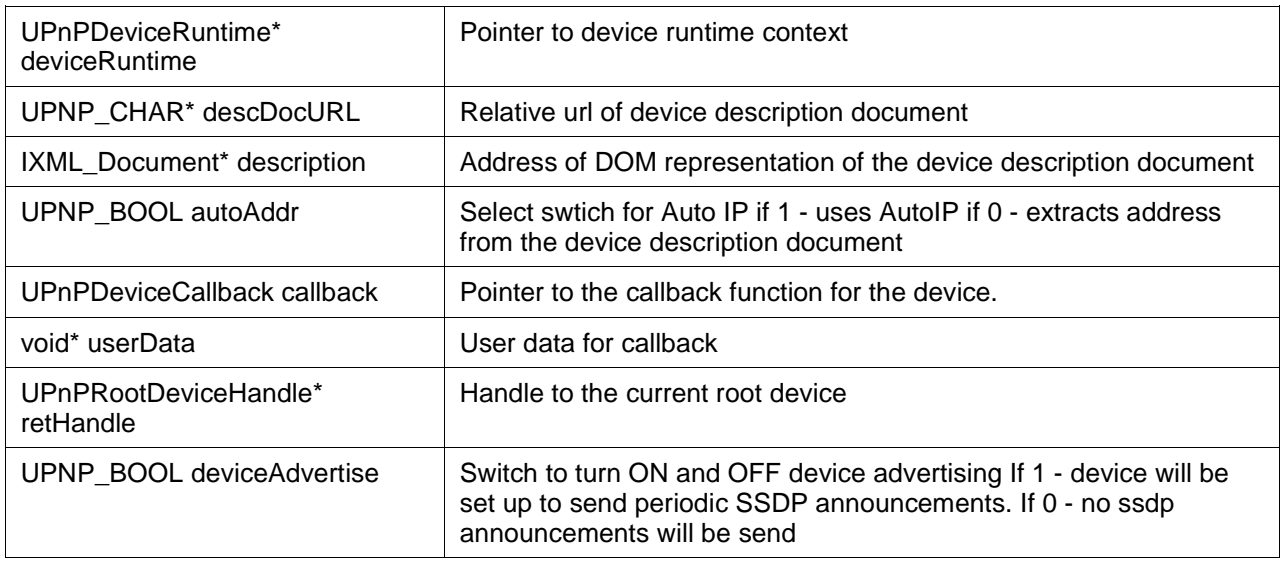

## **DESCRIPTION**

Sets up the device to serve UPnP requests from the clients; set up devcive for ssdp announcements if deviceAdvertise is turned on.

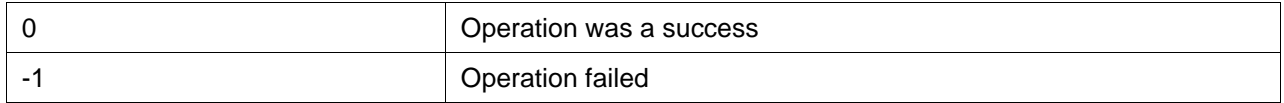

# 2.11 UPnP\_UnRegisterRootDevice

## **FUNCTION**

Free root device from its server bindings.

### **SUMMARY**

int UPnP\_UnRegisterRootDevice ( UPnPRootDeviceHandle rootDevice )

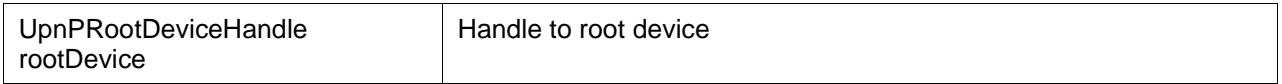

### **DESCRIPTION**

Unregisters the root device from the internal server, so that the future UPnP requests will not be served for this root device.

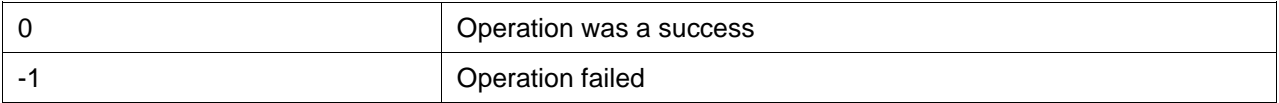

# 2.12 UPnP\_DeviceAdvertise

## **FUNCTION**

Set up the device to send periodic SSDP announcements.

### **SUMMARY**

int UPnP\_DeviceAdvertise ( UPnPRootDeviceHandle rootDevice, UPNP\_INT32 frequencySec, UPNP\_INT32 remoteTimeoutSec)

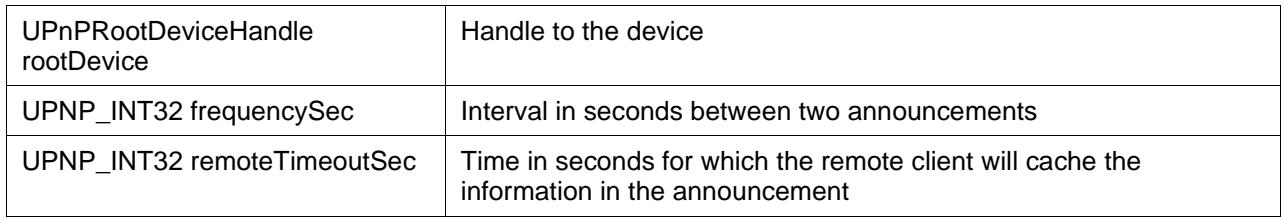

#### **DESCRIPTION**

This function prepares the device to send periodic announcements every frequecySec seconds.

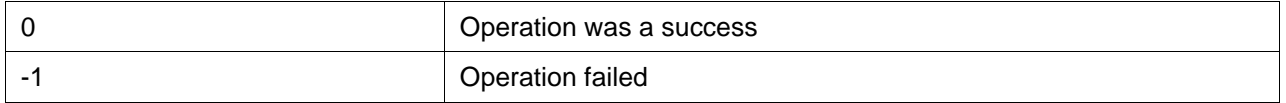

# 2.13 UPnP\_DeviceNotify

### **FUNCTION**

Sends an event notification message to all the subscribers of the service.

### **SUMMARY**

#### int UPnP\_DeviceNotify ( UPnPDeviceRuntime\* deviceRuntime, UPnPRootDeviceHandle rootDevice, const UPNP\_CHAR\* deviceUDN, const UPNP\_CHAR\* serviceId, IXML\_Document\* propertySet)

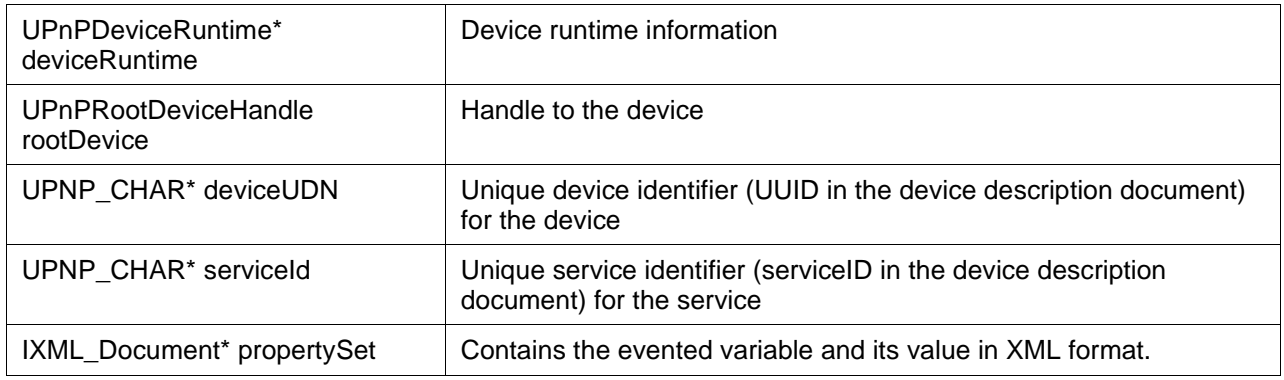

#### **DESCRIPTION**

Sends an event notification message to all control points which are subscribed to service with supplied service ID on this device.

#### **RETURNS**

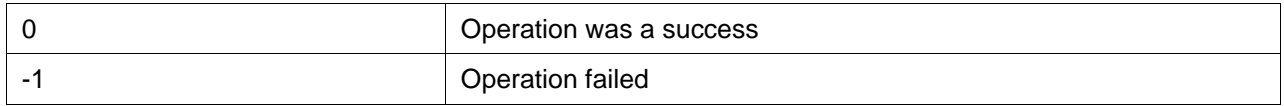

### **SEE ALSO**

UPnP\_DeviceNotifyAsync ( )

# 2.14 UPnP\_DeviceNotifyAsync

### **FUNCTION**

Sends a non blocking event notification message to all the subscribers of the service.

### **SUMMARY**

int UPnP\_DeviceNotifyAsync ( UPnPDeviceRuntime\* deviceRuntime, UPnPRootDeviceHandle rootDevice, const UPNP\_CHAR\* deviceUDN, const UPNP\_CHAR\* serviceId, IXML\_Document\* propertySet )

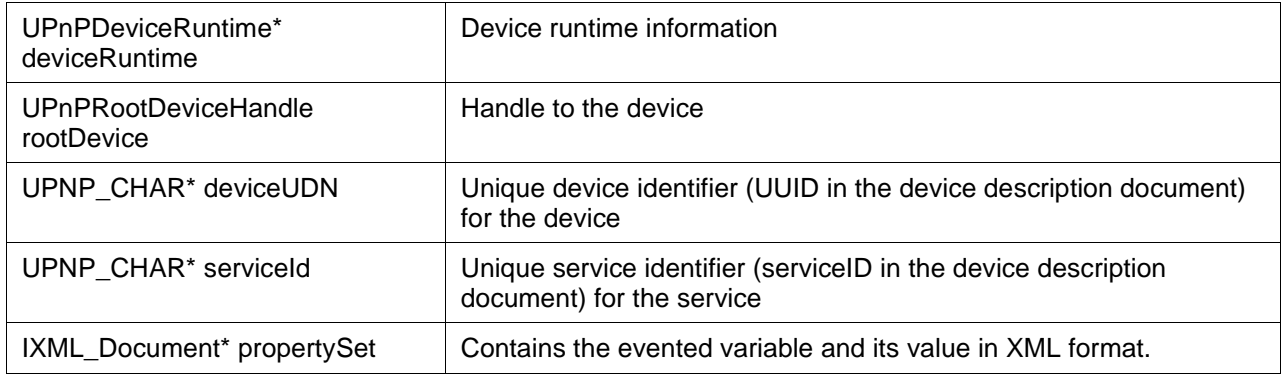

#### **DESCRIPTION**

Sends an asynchronous (non blocking) event notification message to all control points which are subscribed to service with supplied service ID on this device.

#### **RETURNS**

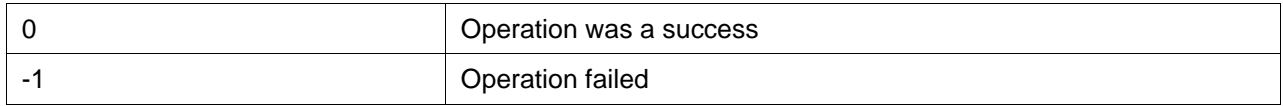

### **SEE ALSO**

UPnP\_DeviceNotify ( )

# 2.15 UPnP\_AcceptSubscription

### **FUNCTION**

Accept a new subscription request.

### **SUMMARY**

#### int UPnP\_AcceptSubscription ( UPnPSubscriptionRequest\* subReq, const GENA\_CHAR\* subscriptionId, UPNP\_INT32 timeoutSec, IXML\_Document\* propertySet, UPNP\_INT32 firstNotifyDelayMsec )

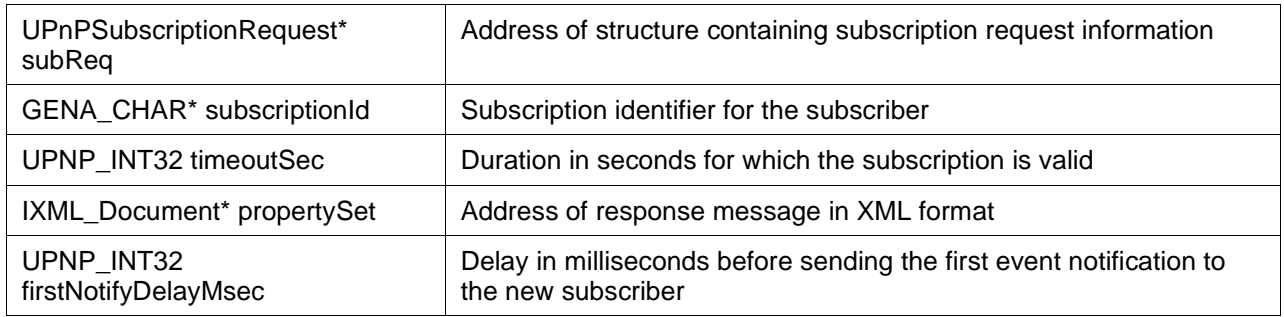

#### **DESCRIPTION**

This function adds a new subscriber device's internal subscriber's list, generates a unique subscription Id for this subscriber, sets a duration in seconds for this subscription to be valid and sends a subscription response indicating success or failure to subscription request.

### **RETURNS**

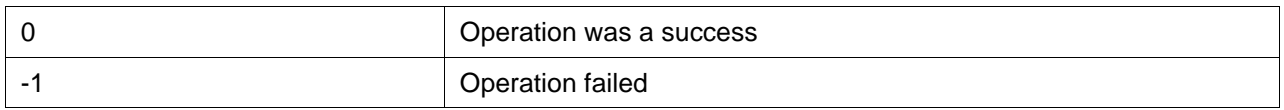

### **SEE ALSO**

UPnP\_AcceptSubscriptionAsync ( )

# 2.16 UPnP\_AcceptSubscriptionAsync

## **FUNCTION**

Accept a new subscription request in Asynchronous (non blocking) mode.

### **SUMMARY**

int UPnP\_AcceptSubscriptionAsync ( UPnPSubscriptionRequest\* subReq, const GENA\_CHAR\* subscriptionId, UPNP\_INT32 timeoutSec, IXML\_Document\* propertySet, UPNP\_INT32 firstNotifyDelayMsec )

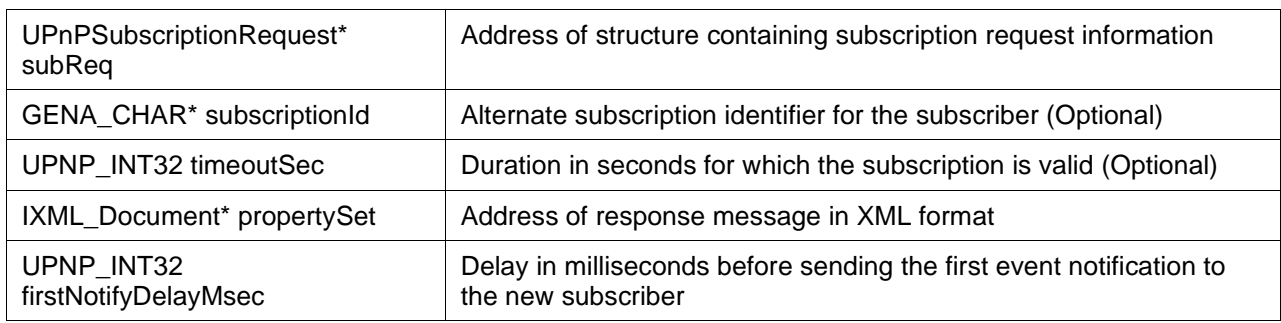

#### **DESCRIPTION**

This function asynchronously adds a new subscriber device's internal subscriber's list. Optional parameters may be given a value of zero to indicate use default.

### **RETURNS**

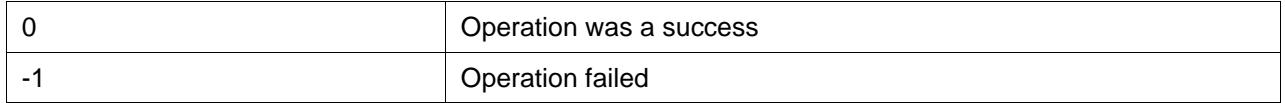

### **SEE ALSO**

UPnP\_AcceptSubscription ( )

# 2.17 UPnP\_GetRequestedDeviceName

### **FUNCTION**

Extracts Unique Device Name (UDN) from an action/subscription request.

### **SUMMARY**

const UPNP\_CHAR\* UPnP\_GetRequestedDeviceName ( void\* eventStruct,

enum e\_UPnPDeviceEventType eventType )

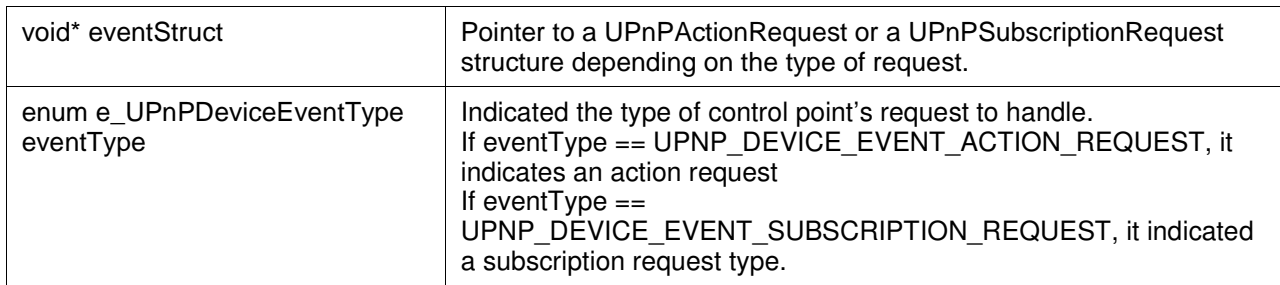

#### **DESCRIPTION**

This function is used by application's event handler (device callback) to handle an action or a subscription request invoked by a control point on this device. This function extracts unique device name (UDN) for the device targetted by control point's action or subscription request.

### **RETURNS**

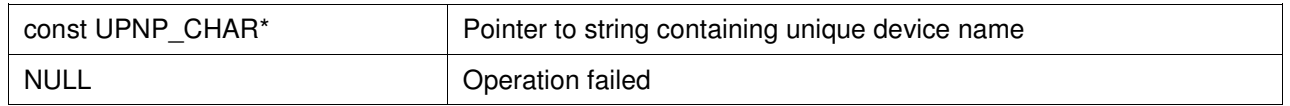

### **SEE ALSO**

UPnP\_GetRequestedServiceId ( ), UPnP\_GetRequestedActionName ( ), UPnP\_GetArgValue ( )

# 2.18 UPnP\_GetRequestedServiceId

### **FUNCTION**

Extracts service identifier from an action/subscription request.

### **SUMMARY**

const UPNP\_CHAR\* UPnP\_GetRequestedServiceId ( void\* eventStruct,

enum e\_UPnPDeviceEventType eventType )

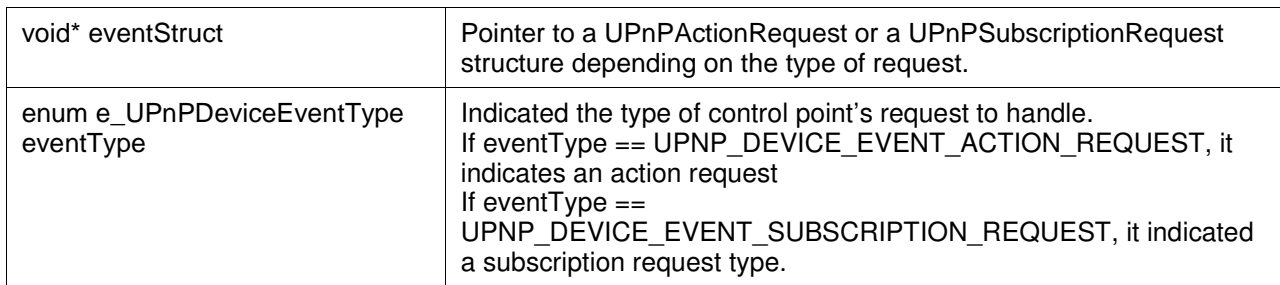

#### **DESCRIPTION**

This function is used by application's event handler (device callback) to handle an action or a subscription request invoked by a control point on this device. This function extracts service identifier for a service targetted by control point's action or subscription request.

### **RETURNS**

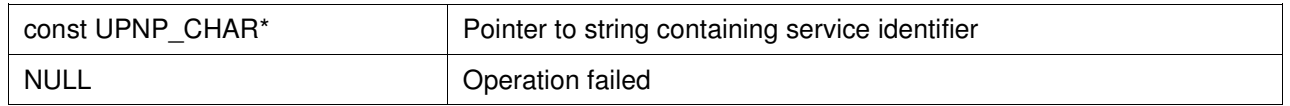

### **SEE ALSO**

UPnP\_GetRequestedDeviceName ( ), UPnP\_GetRequestedActionName ( ), UPnP\_GetArgValue ( )

# 2.19 UPnP\_GetRequestedActionName

### **FUNCTION**

Extracts name of targetted action from an action request.

### **SUMMARY**

const UPNP\_CHAR\* UPnP\_GetRequestedActionName ( void\* eventStruct,

enum e\_UPnPDeviceEventType eventType )

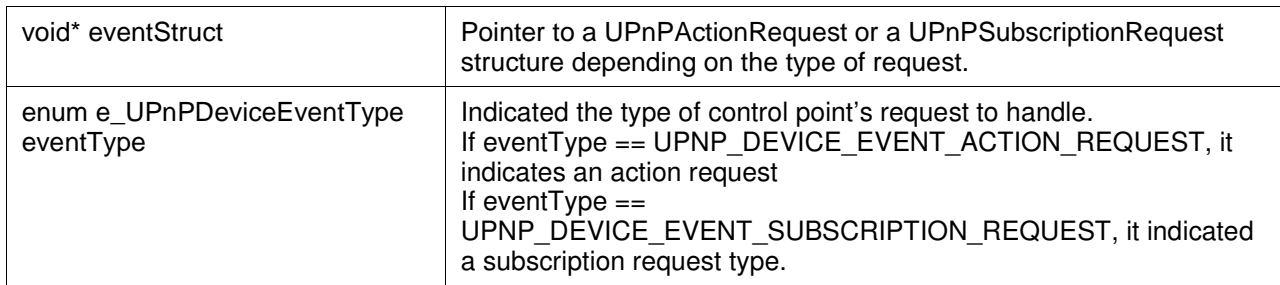

#### **DESCRIPTION**

This function is used by application's event handler (device callback) to handle an action or a subscription request invoked by a control point on this device. This function extracts the supplied action name from control point's action request.

### **RETURNS**

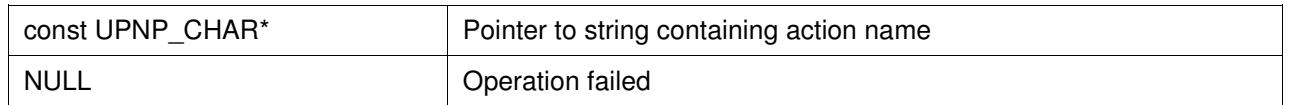

### **SEE ALSO**

UPnP\_GetRequestedDeviceName ( ), UPnP\_GetRequestedServiceId, UPnP\_GetArgValue ( )

# 2.20 UPnP\_SetActionErrorResponse

### **FUNCTION**

Sets error code and error description as response to an action request.

### **SUMMARY**

void UPnP\_SetActionErrorResponse ( UPnPActionRequest\* request, UPNP\_CHAR\* description, UPNP\_INT32 value )

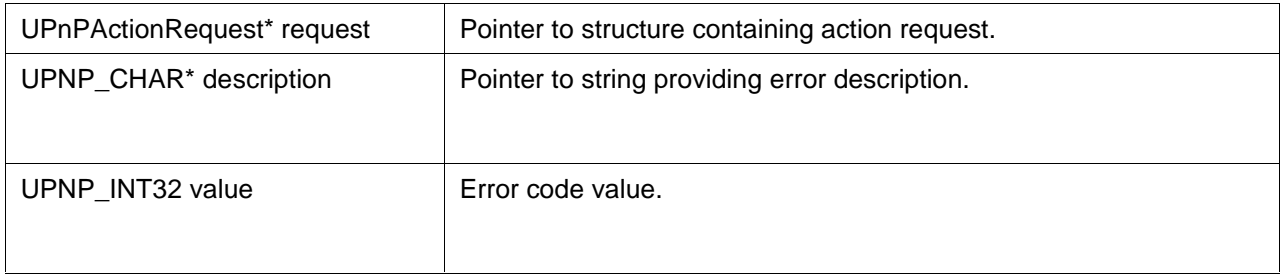

### **DESCRIPTION**

This function is used by application's event handler (device callback). This function sets error code and error description as response to an action request.

### **RETURNS**

None

# 2.21 UPnP\_GetArgValue

### **FUNCTION**

Extracts the value of an argument from an action request.

### **SUMMARY**

const UPNP\_CHAR\* UPnP\_GetArgValue (UPnPActionRequest\* request, const UPNP\_CHAR\* argName )

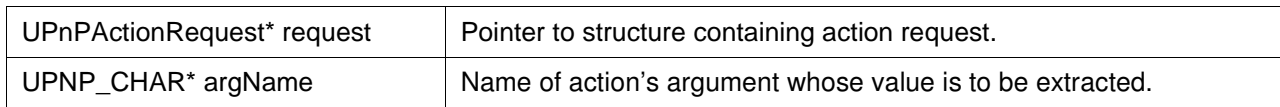

### **DESCRIPTION**

Extracts the value of an argument from an action request. Action information is stored in form of IXML element.

### **RETURNS**

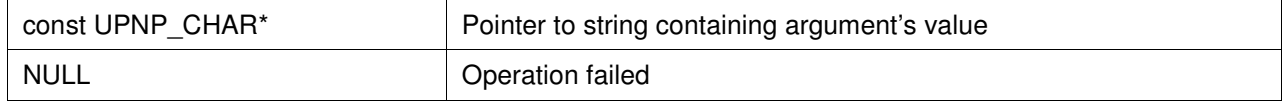

### **SEE ALSO**

UPnP\_GetRequestedActionName ( ), UPnP\_SetActionResponseArg ( ), UPnP\_CreateActionResponse ( )

# 2.22 UPnP\_CreateActionResponse

# **FUNCTION**

Creates a message wrapper for SOAP action response.

### **SUMMARY**

int UPnP\_CreateActionResponse ( UPnPActionRequest\* request )

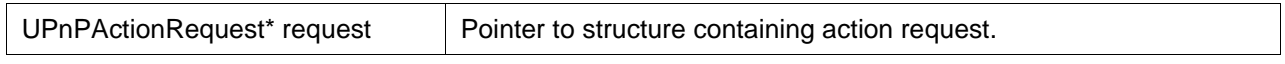

### **DESCRIPTION**

Creates a response message skeleton for the supplied SOAP action request.

#### **RETURNS**

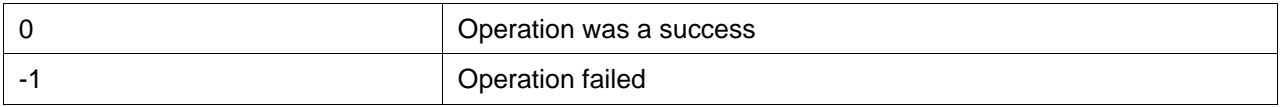

### **SEE ALSO**

UPnP\_GetRequestedActionName ( ), UPnP\_GetArgValue ( ), UPnP\_SetActionResponseArg ( )

# 2.23 UPnP\_SetActionResponseArg

### **FUNCTION**

Inserts name and value of an argument to an action response message.

### **SUMMARY**

int UPnP\_SetActionResponseArg ( UPnPActionRequest\* request, const UPNP\_CHAR\* name, const UPNP\_CHAR<sup>\*</sup> value )

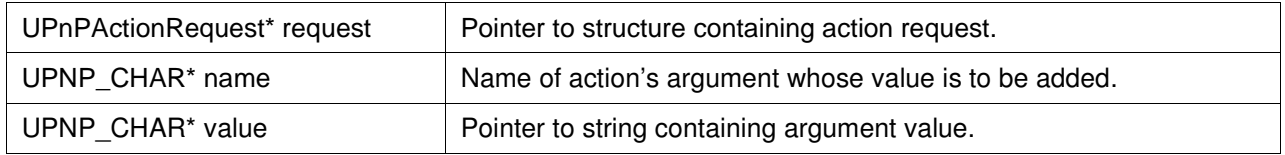

### **DESCRIPTION**

Adds an argument name and its value to response message created for an action request.

### **RETURNS**

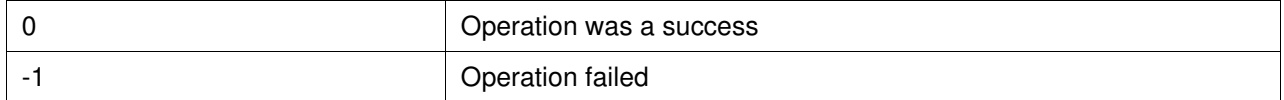

### **SEE ALSO**

UPnP\_GetRequestedActionName ( ), UPnP\_GetArgValue ( ), UPnP\_CreateActionResponse ( )

# 2.24 UPnP\_CreateAction

## **FUNCTION**

Create a SOAP action request.

### **SUMMARY**

IXML\_Document\* UPnP\_CreateAction ( const UPNP\_CHAR\* serviceTypeURI, const UPNP\_CHAR\* actionName )

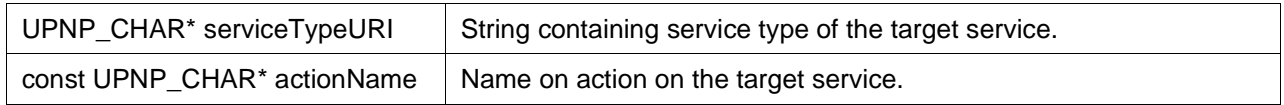

#### **DESCRIPTION**

Creates an XML document which will hold the SOAP action request message. This function returns the address of newly formed XML document. After finishing the process of sending action request the application must release this xml document.

### **RETURNS**

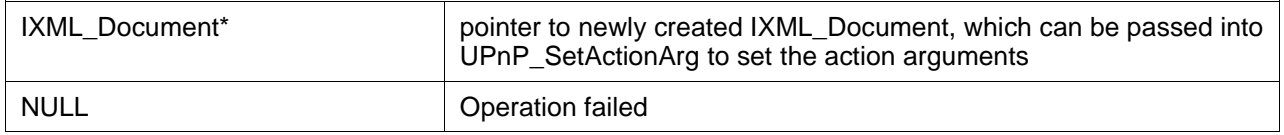

# **SEE ALSO**

UPnP\_SetActionResponseArg ( )

# 2.25 UPnP\_SetActionArg

### **FUNCTION**

Set an argument for a SOAP action response/request..

### **SUMMARY**

int UPnP\_SetActionArg ( IXML\_Document\* actionDoc, const UPNP\_CHAR\* name, const UPNP\_CHAR\* value )

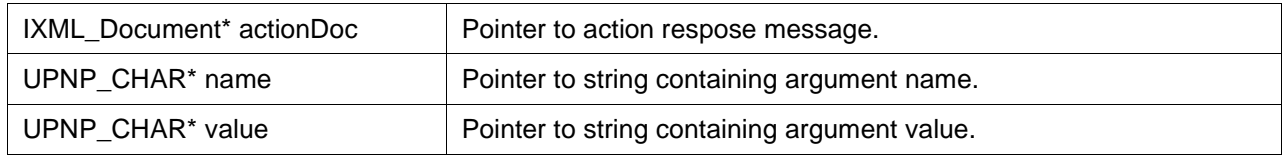

#### **DESCRIPTION**

This function can be used on an IXML\_Document created by either UPnP\_CreateActionResponse or UPnP\_CreateAction to set either the input or output arguments for a SOAP action.

#### **RETURNS**

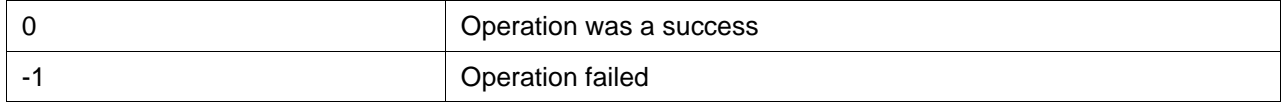

### **SEE ALSO**

UPnP\_CreateAction ( )

# 2.26 UPnP\_AddToPropertySet

### **FUNCTION**

Add name and value pair to a message property set.

### **SUMMARY**

int UPnP\_AddToPropertySet ( IXML\_Document\*\* doc, const UPNP\_CHAR\* name, const UPNP\_CHAR\* value )

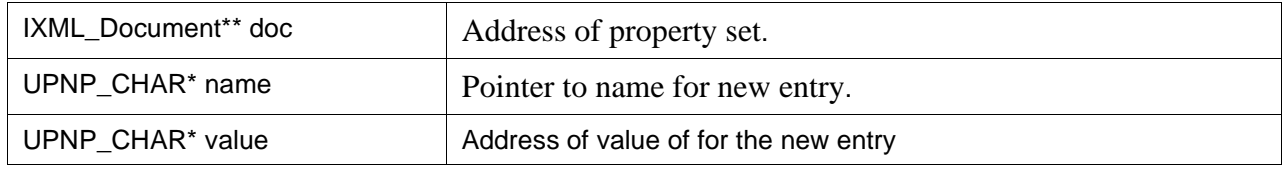

#### **DESCRIPTION**

Add a new name value pair entry to the property set. A in SOAP property set is an xml document which hold the body of a response / request message.

#### **RETURNS**

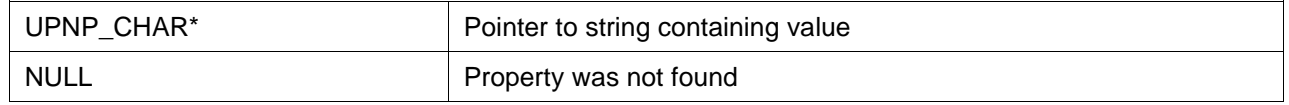

### **EXAMPLE**

IXML\_Document \*propertySet = 0;

UPnP\_AddToPropertySet (&propertySet, "Status", value);

ixmlDocument\_free(propertySet);

# **SEE ALSO**

UPnP\_ SetActionResponseArg ( )

# 2.27 UPnP\_GetPropertyValueByName

### **FUNCTION**

Get the value of a named property in a message property set.

### **SUMMARY**

const UPNP\_CHAR\* UPnP\_GetPropertyValueByName ( IXML\_Document\* propertySet, const UPNP\_CHAR\* name )

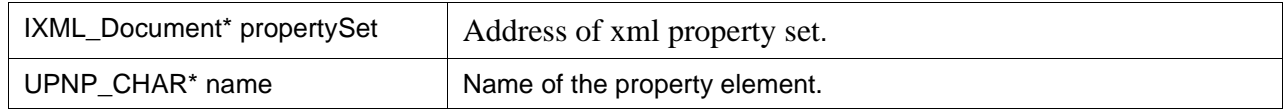

#### **DESCRIPTION**

The string returned must not be modified in any way. The string containing value is only valid until the IXML\_Document is deleted.

#### **RETURNS**

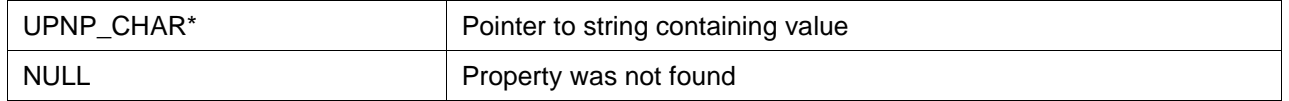

### **SEE ALSO**

UPnP\_ GetPropertyValueByIndex ( ), UPnP\_ GetPropertyNameByIndex ( )

# 2.28 UPnP\_GetPropertyNameByIndex

# **FUNCTION**

Get the name of the nth property.

### **SUMMARY**

const UPNP\_CHAR\* UPnP\_GetPropertyNameByIndex ( IXML\_Document\* propertySet, int index )

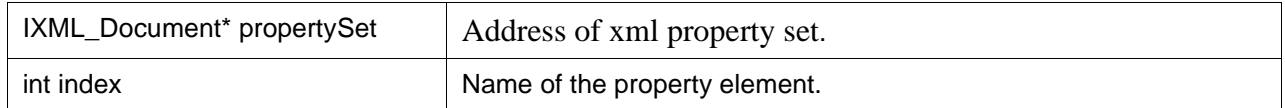

### **DESCRIPTION**

The string returned must not be modified in any way. The string containing value is only valid until the IXML\_Document is deleted.

### **RETURNS**

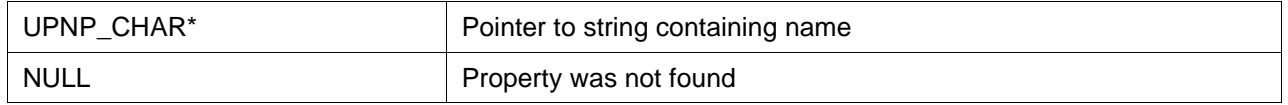

## **SEE ALSO**

UPnP\_ GetPropertyValueByIndex ( ), UPnP\_ GetPropertyValueByName ( )
# 2.29 UPnP\_GetPropertyValueByIndex

## **FUNCTION**

Get the value of the nth property.

### **SUMMARY**

const UPNP\_CHAR\* UPnP\_GetPropertyValueByIndex ( IXML\_Document\* propertySet, int index )

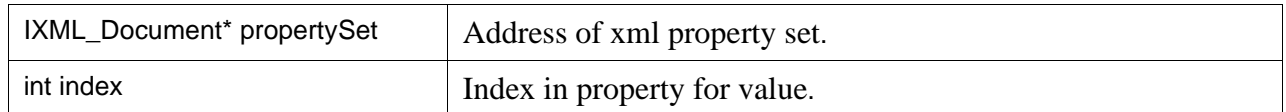

### **DESCRIPTION**

The string returned must not be modified in any way. The string containing value is only valid until the IXML\_Document is deleted.

### **RETURNS**

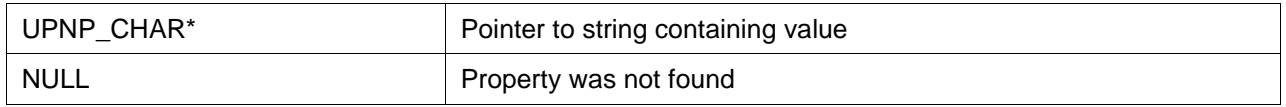

### **SEE ALSO**

UPnP\_ GetPropertyNameByIndex ( ), UPnP\_ GetPropertyValueByName ( )

# Appendix I

## **UPnP Device Initialization Example**

#### **Setting up a UPnP Device**

This example code demonstrates in brief the necessary steps to set up a UPnP device for discovery, description, control, and eventing.

```
int main (void) 
{ 
          int result; 
          IXML_Document *xmlDevice; 
          UPnPRuntime rt; 
          UPnPRootDeviceHandle rootDevice; 
          // UPnP maintains a runtime structure; The first step is to 
          // initialize UPnPRuntime struct. UPnP_RuntimeInit takes a 
          // pointer to an uninitialized UPnPRuntime struct and other 
          // necessary necessary data to initialize and populate upnp 
          // the engine. 
          result = UPnP_RuntimeInit ( 
                            &rt,<br>0.
                                                         // serverAddr: IP_ANY_ADDR
                            0, \frac{1}{10} serverPort: any port
                             RTP_NET_TYPE_IPV4, // ipv4 
                            "c:\\www-root\\", // web server root dir
                            10, \frac{1}{2} maxConnections
                             5 // maxHelperThreads 
                   ); 
         if (result < 0)
          { 
                    return (-1); 
          } 
          // Next, we need a UPnPDeviceRuntime; UPnP_DeviceInit takes 
          // a pointer to an uninitialized UPnPDeviceRuntime struct 
          // and does all necessary initialization. 
          result = UPnP_DeviceInit ( 
                                      &deviceRuntime,<br>&rt
Andrew Community State State State State State State State State State State State State State State State State State State State State State State State State State State State State State State State State State State 
\hspace{1.6cm});
         if (result < 0)
          { 
                    return (-1); 
          } 
          // Load the root device description page into memory. 
          xmlDevice = ixmlLoadDocument("c:\\www-root\\device.xml"); 
          if (!xmlDevice) 
          { 
                    return (-1); 
 }
```

```
 result = UPnP_RegisterRootDevice ( 
                         &deviceRuntime, 
                         "device.xml", 
                         xmlDevice, 
                         1, // auto address resolution 
                         testDeviceCallback, 
                        0, \frac{1}{2} userData for callback
                         &rootDevice, 
                        1 // advertise
                 ); 
        if (result < 0)
         { 
                 return (-1); 
         } 
         UPnP_DeviceAdvertise(rootDevice, ANNOUNCE_FREQUENCY_SEC, 
                                                  REMOTE_CACHE_TIMEOUT_SEC); 
         // start the UPnP daemon thread 
         UPnP_StartDaemon(&rt); 
         // for polled mode, use this 
         //while (1) 
         //{ 
         //UPnP_ProcessState (&rt,1000); 
                 //printf("."); 
         //} 
}
```
# Appendix II

## **Sample Device Callback**

Here is an example of an application callback implementing network light. The following section will demostrate code to handle events generated as a result of a control (action) or event (subscription) request received by upnp device.

```
#define ANNOUNCE_FREQUENCY_SEC 10 
#define REMOTE_CACHE_TIMEOUT_SEC 1800 
UPnPDeviceRuntime deviceRuntime; 
int testDeviceCallback ( 
                  void *userData, 
                  struct s_UPnPDeviceRuntime *deviceRuntime, 
                  UPnPRootDeviceHandle rootDevice, 
                  enum e_UPnPDeviceEventType eventType, 
                  void *eventStruct); 
RTP_MUTEX lightMutex; 
int lightStatus = 0;
int levelStatus = 50; // default light level
#define MINLEVEL 0 
#define MAXLEVEL 100 
int main (void) 
{ 
   // UPnP device Application 
   return (0); 
} 
int testDeviceCallback ( 
                  void *userData, 
                  struct s_UPnPDeviceRuntime *deviceRuntime, 
                  UPnPRootDeviceHandle rootDevice, 
                  enum e_UPnPDeviceEventType eventType, 
                  void *eventStruct) 
{ 
         const UPNP_CHAR* targetDeviceName; 
        const UPNP_CHAR* targetServiceId;
         //extracty the UDN for the request 
         targetDeviceName = UPnP_GetRequestedDeviceName (eventStruct, eventType); 
         //extract the serviceId for a particular service on the device 
         targetServiceId = UPnP_GetRequestedServiceId (eventStruct, eventType); 
         //if the callback is invoked to handle action request or a subscription request 
         switch (eventType) 
\{ case UPNP_DEVICE_EVENT_ACTION_REQUEST: 
\{ const UPNP_CHAR* targetActionName; 
                           // To handle action requests, the cookie (eventStruct) is to be cast to be 
                           // of UPnPActionRequest type 
                           UPnPActionRequest *request = (UPnPActionRequest *) eventStruct; 
                           // request structure holds the all the action request information 
                           // start by determining if the action request is meant for this device 
                           // by compairing the unique device name supplied in the request with the 
                           // UDN of this device
```
## **API Reference Manual**

```
 if (!rtp_strcmp(targetDeviceName, "uuid:9de82eea-b4a2-41ae-b182-058befd73af8")) 
 { 
                            // if the action request is intended for this device, check to see which service on 
                            // this device the action will be performed upon 
                            // extract the actionName for a particular service on the device 
                            targetActionName = UPnP_GetRequestedActionName (eventStruct, eventType); 
                            // SERVICE : Switch Power 
                            if (!rtp_strcmp(targetServiceId, "urn:upnp-org:serviceId:SwitchPower.0001")) 
\{ // a service may offer multiple actions, next step is to determine the 
                                   // target action 
                                   if (!rtp_strcmp(targetActionName, "GetStatus")) 
 { 
                                          // create a response to acknowledge the request 
                                          if(UPnP_CreateActionResponse(request) >=0 ) 
{
                                                 UPNP_CHAR temp[5]; 
                                                 rtp_sig_mutex_claim(lightMutex); 
                                                \frac{1}{\sqrt{2}} get the value of lightStatus into temp variable
                                                 rtp_itoa(lightStatus, temp, 10); 
                                                 rtp_sig_mutex_release(lightMutex); 
                                                 // Since this action is a out action, this action is 
                                                 // invoked by the control point to query the value of 
                                                 // state variable. For such actions with direction of 
                                                 // variables as out, the response needs 
                                                 // to contain the name and current value of action's 
                                                 // out variable. 
                                                if(UPnP_SetActionResponseArg(request,
"ResultStatus", temp) < 0) 
\{ return(-1); 
 } 
 } 
else van die verwys van die verwys van die verwys van die verwys van die verwys van die verwys van die verwys
{
                                                 return (-1); // create action response failed 
 } 
 } 
                                   else if (!rtp_strcmp(targetActionName, "SetTarget")) 
 { 
                                          // If the action contains argument having direction 'in', this 
                                          // means that control point 
                                          // will send an action request with a new value of argument 
                                          // that will replace the current 
                                          // value of the argument 
                                          // The following step extracts the value of the argument if 
                                          // supplied 
                                          const UPNP_CHAR *newTargetValue = 
UPnP_GetArgValue(request, "newTargetValue"); 
                                          if (newTargetValue) 
{
                                                 int i = rtp_atoi(newTargetValue); 
                                                int changed = 0;
if (i)\{ printf("Light turned on.\n"); 
 } 
else en de la construction de la construction de la construction de la construction de la construction de la c
\{ printf("Light turned off.\n"); 
 } 
                                                 rtp_sig_mutex_claim(lightMutex);
```

```
 if (i != lightStatus) 
\{changed = 1;
 } 
                                               lightStatus = i; 
                                               rtp_sig_mutex_release(lightMutex); 
                                              \frac{1}{10} if this actions causes the value of a state variable to
                                               // change a notification to all the subscribed devices 
                                               // will be send 
                                               if (changed) 
\{ // must be initialized to zero 
                                                      IXML_Document *propertySet = 0; 
                                                      UPNP_CHAR temp[15]; 
                                                      rtp_itoa(i, temp, 10); 
                                                      // add name and vaule of the changed 
                                                      // variable to the property set 
                                                      // this property set is sent to the subscribers 
                                                      // as the event notification 
                                                      UPnP_AddToPropertySet(&propertySet, 
"Status", temp); 
                                                      // send all the subscribers a notification of 
                                                      // change of value event 
                                                      UPnP_DeviceNotifyAsync( 
                                                                    deviceRuntime, 
rootDevice, 
                                                                    targetDeviceName, 
                                                                    targetServiceId, 
                                                                    propertySet); 
                                                      ixmlDocument_free(propertySet); 
 } 
 } 
                                         // create a response to acknowledge the request 
                                         if(UPnP_CreateActionResponse(request) < 0 ) 
{
                                        return(-1); } 
 } 
                                  // unknown action name 
else belangrad om delse belangrad om delse
 { 
                                    UPnP_SetActionErrorResponse(request, "Invalid Action", 401); 
 } 
 } 
else van die verwys van die verwys van die verwys van die verwys van die verwys van die verwys van die verwys 
                           // SERVICE : Dimming Service 
                           if (!rtp_strcmp(targetServiceId, "urn:upnp-org:serviceId:DimmingService.0001")) 
\{ if (!rtp_strcmp(targetActionName, "GetLoadLevelStatus")) 
 { 
                                         // create a response to acknowledge the request 
                                         if(UPnP_CreateActionResponse(request) >=0 ) 
{
                                               UPNP_CHAR temp[15]; 
                                               rtp_sig_mutex_claim(lightMutex); 
                                               // get the value of lightStatus into temp variable 
                                               rtp_itoa(levelStatus, temp, 10); 
                                               rtp_sig_mutex_release(lightMutex);
```
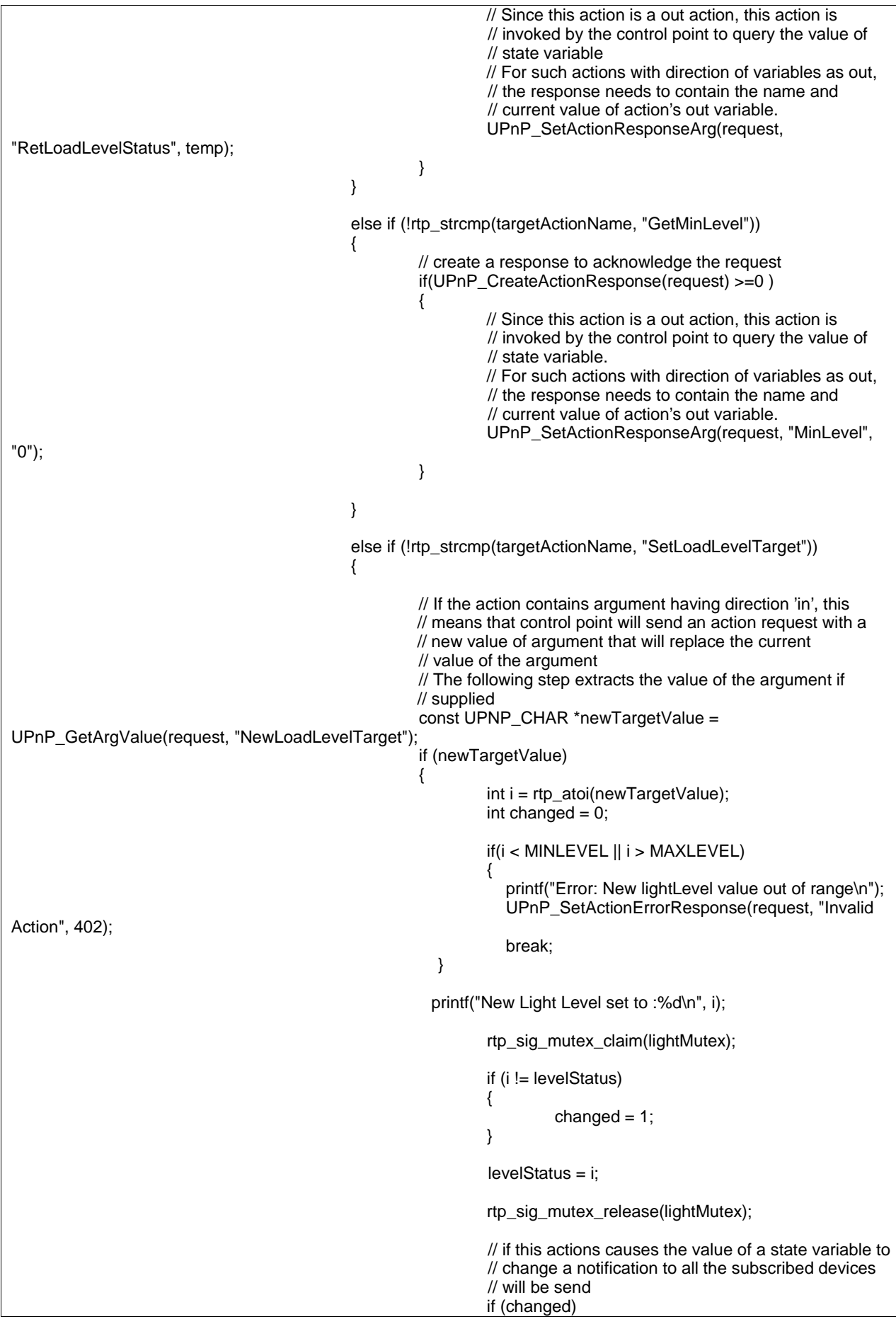

- 1

```
\{ // must be initialized to zero 
                                                        IXML_Document *propertySet = 0; 
                                                        UPNP_CHAR temp[5]; 
                                                        rtp_itoa(i, temp, 10); 
                                                        // add name and vaule of the changed 
                                                        // variable to the property set 
                                                        // this property set is sent to the subscribers 
                                                        // as the event notification 
                                                        UPnP_AddToPropertySet(&propertySet, 
"LoadLevelStatus", temp); 
                                                        // send all the subscribers a notification of 
                                                        // change of value event 
                                                        UPnP_DeviceNotifyAsync( 
                                                                      deviceRuntime, 
rootDevice, 
                                                                     targetDeviceName,
                                                                      targetServiceId, 
                                                                      propertySet); 
                                                        ixmlDocument_free(propertySet); 
 } 
 } 
                                          // create a response to acknowledge the request 
                                          if(UPnP_CreateActionResponse(request) < 0 ) 
{
                                                 return(-1); 
 } 
 } 
                                   // unknown action name 
else belangrad om delse belangrad om delse
 { 
                                     UPnP_SetActionErrorResponse(request, "Invalid Action", 401); 
 } 
 } 
 } 
                     break; 
 } 
              case UPNP_DEVICE_EVENT_SUBSCRIPTION_REQUEST: 
\{ UPnPSubscriptionRequest *request = (UPnPSubscriptionRequest *) eventStruct; 
                     if (!rtp_strcmp(targetDeviceName, "uuid:9de82eea-b4a2-41ae-b182-058befd73af8")) 
 { 
                            // SERVICE : Switch Power 
                            if (!rtp_strcmp(targetServiceId, "urn:upnp-org:serviceId:SwitchPower.0001")) 
\{IXML_Document *propertySet = 0; // must be initialized to zero
                                   UPNP_CHAR temp[5]; 
                                   rtp_sig_mutex_claim(lightMutex); 
                                   rtp_itoa(lightStatus, temp, 10); 
                                   rtp_sig_mutex_release(lightMutex); 
                                   UPnP_AddToPropertySet(&propertySet, "Status", temp); 
                                   UPnP_AcceptSubscription(request, 0, 0, propertySet, 100); 
                                   ixmlDocument_free(propertySet); 
 } 
else van die verwys van die verwys van die verwys van die verwys van die verwys van die verwys van die verwys 
                            // SERVICE : Dimming Service 
                            if (!rtp_strcmp(targetServiceId, "urn:upnp-org:serviceId:DimmingService.0001")) 
\{IXML\_Document *propertySet = 0; // must be initialized to zero
```
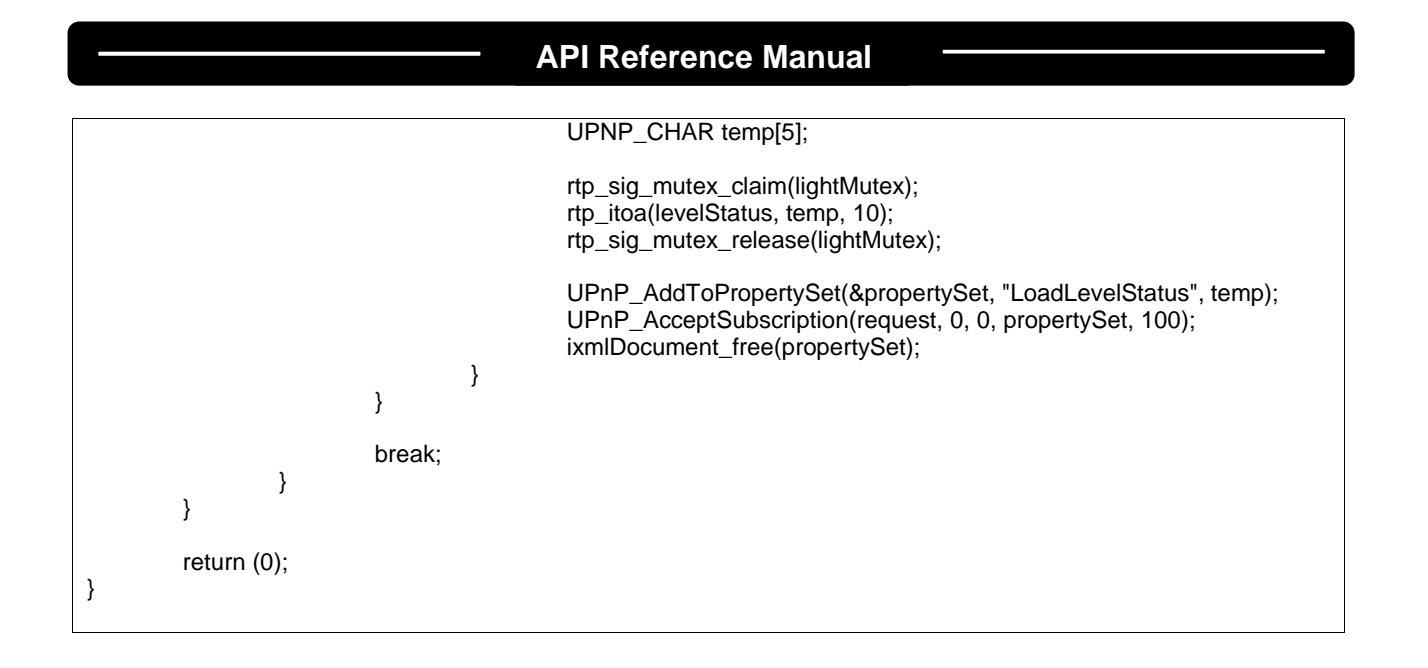